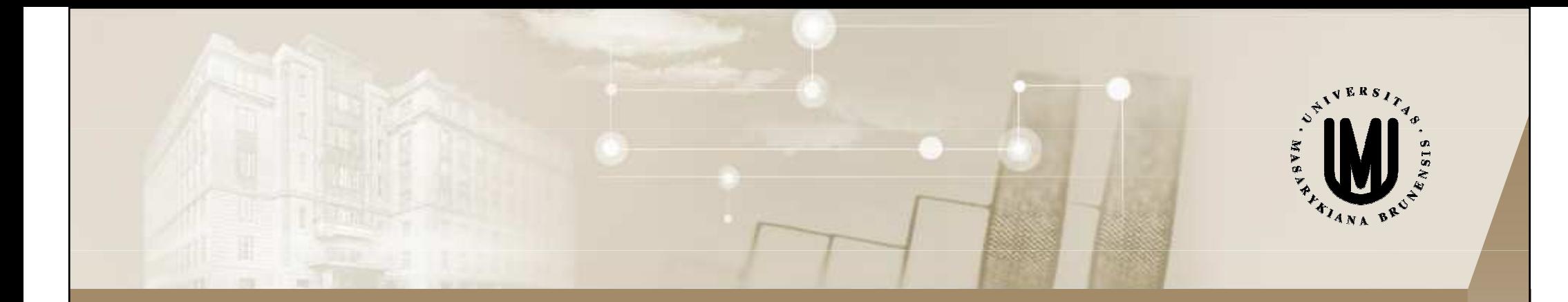

# ZPRACOVÁNÍ A ANALÝZA BIOSIGNÁLŮ

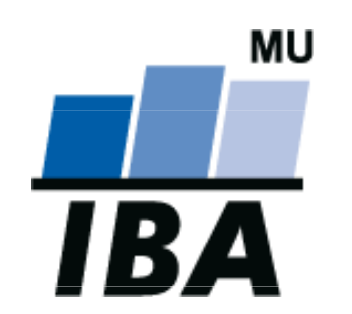

### prof. Ing. Jiří Holčík, CSc.

holcik@iba.muni.cz

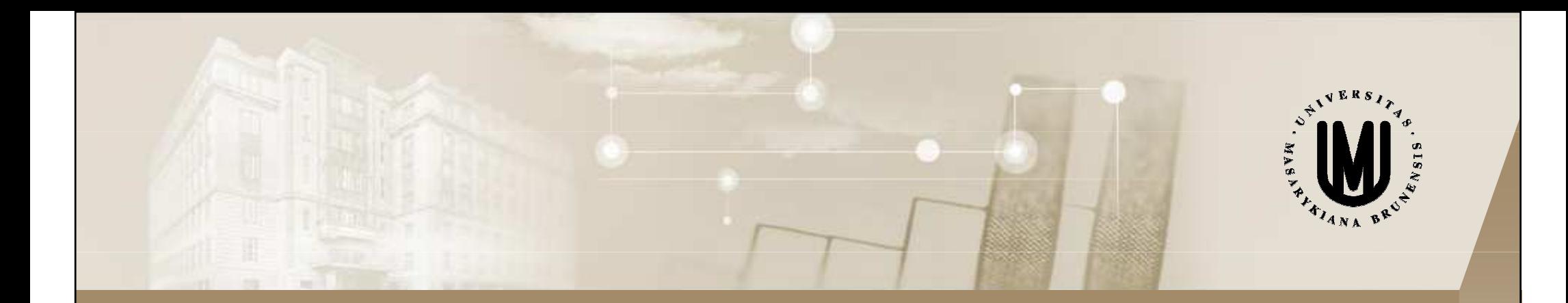

#### VLNKOVÁ TRANSFORMACEMOTIVACE ANEB O CO JDE?

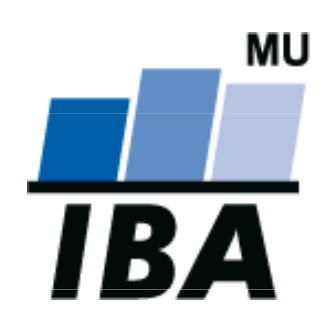

### LITERATURA

 $\textcolor{red}{\blacksquare}$  Polikar R.: The Wavelet Tutorial, Part I, 2, III, IV

http://users.rowan.edu/~polikar/WAVELETS/WTpart1.html

http://users.rowan.edu/~polikar/WAVELETS/WTpart2.html

http://users.rowan.edu/~polikar/WAVELETS/WTpart3.html

http://users.rowan.edu/~polikar/WAVELETS/WTpart4.html

- **Selesnick. I.W.: Wavelet Transforms A Quick Study**<br>http://ecu.sh.nely.colu/ieclesni/lecture\_netee/MeyeletG http://eeweb.poly.edu/iselesni/lecture\_notes/WaveletQuickStudy\_expanded.pdf
- $\blacktriangledown$ wavelet.org http://www.wavelet.org/phpBB2/gallery.php?c=Tutorial
- $\blacksquare$  Valens, C.: A Really Friendly Guide to Wavelets. http://math.ecnu.edu.cn/~qgu/friendintro.pdf

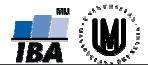

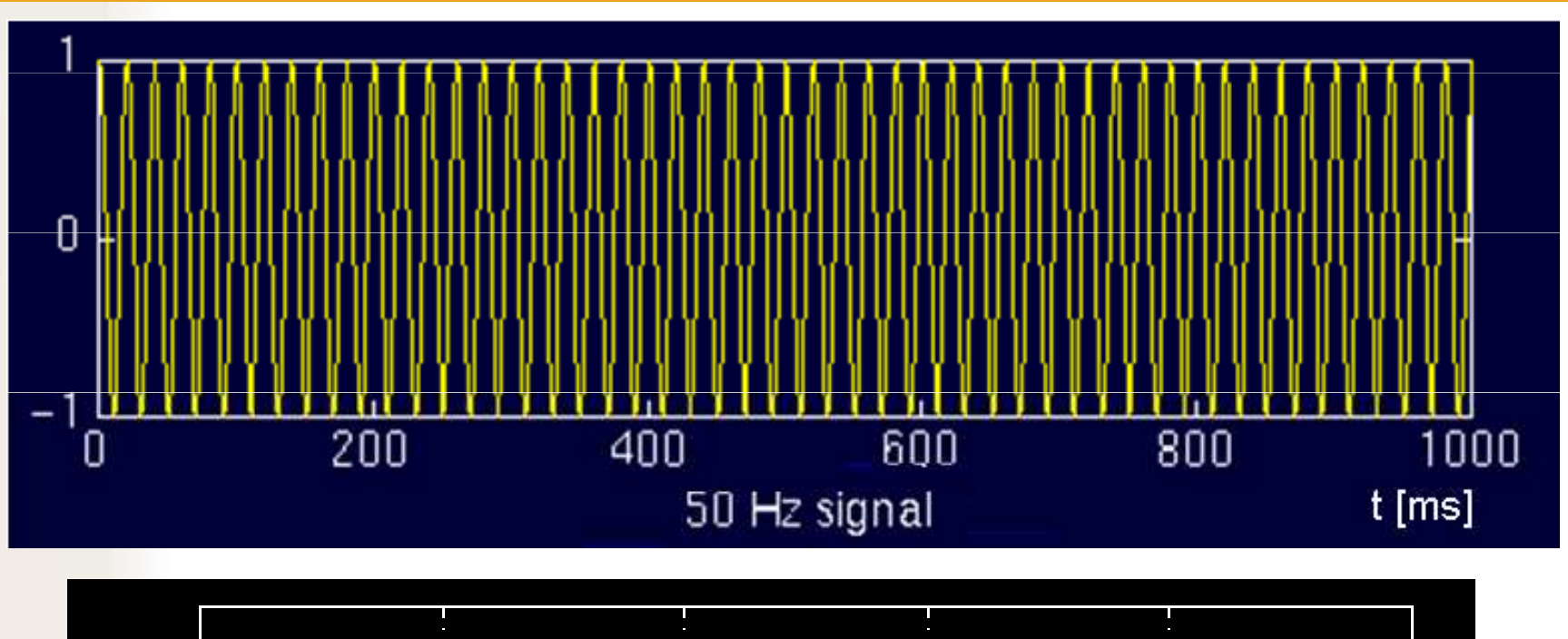

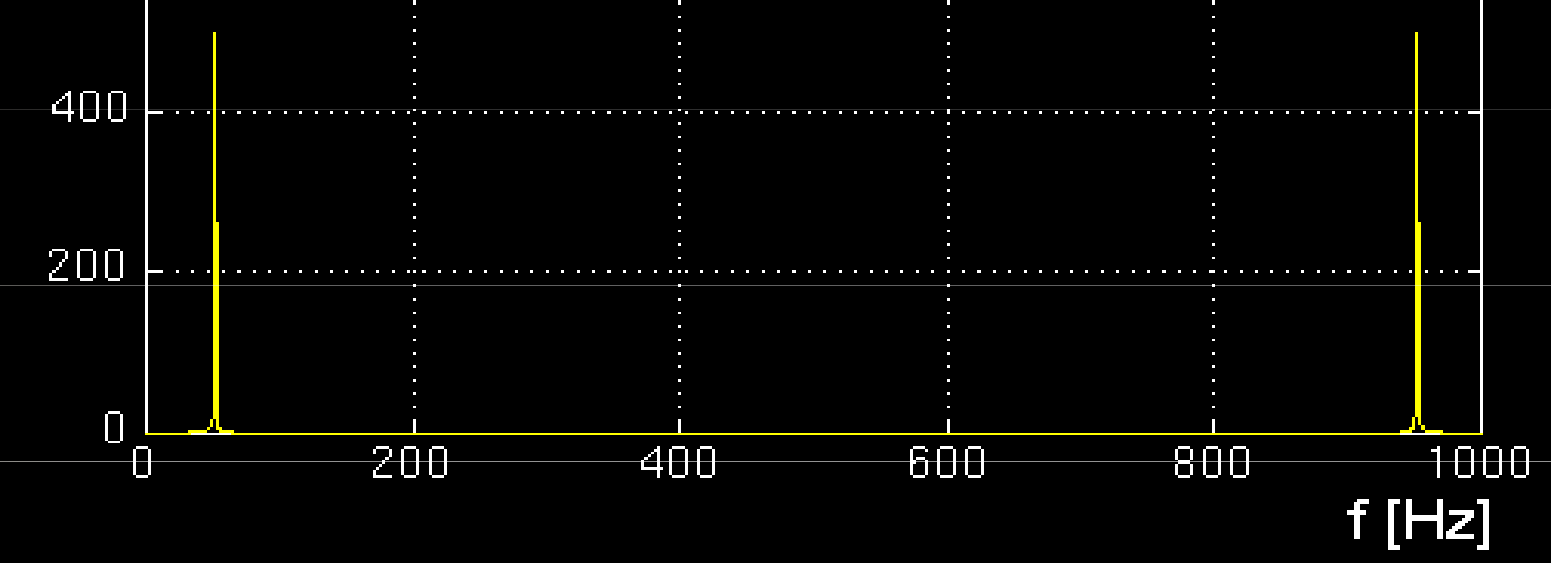

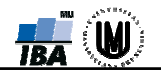

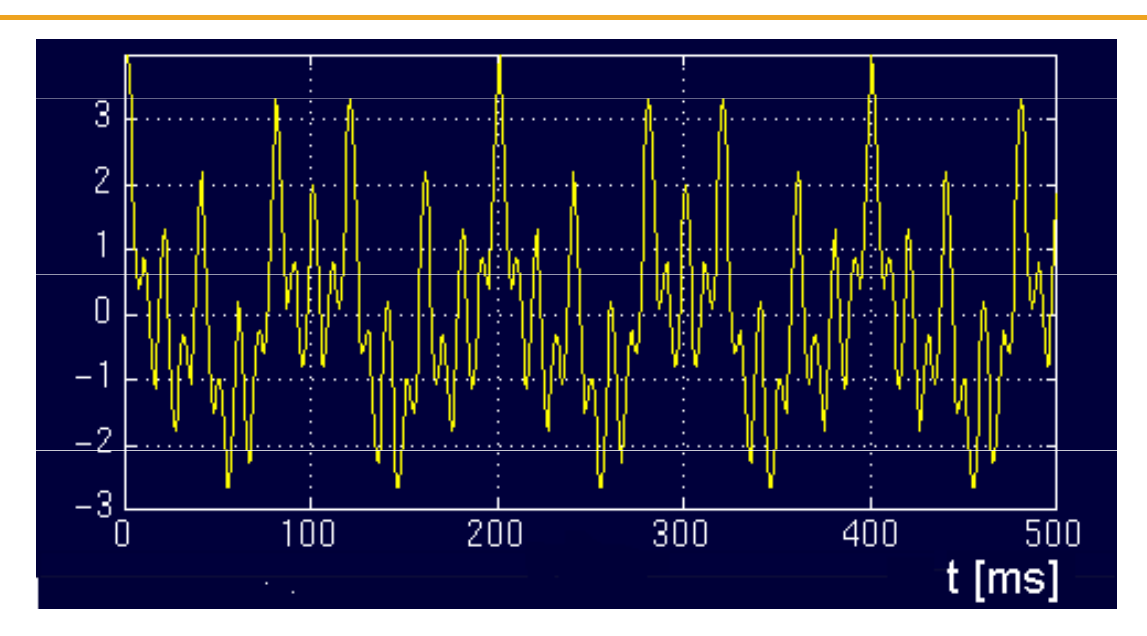

 $\mathrm{x}(\mathrm{t})\,=\,\cos(2\pi 10\mathrm{t})\,+\,\cos(2\pi 25\mathrm{t})\,+\cos(2\pi 50\mathrm{t})\,+ \cos(2\pi 100\mathrm{t})$ 

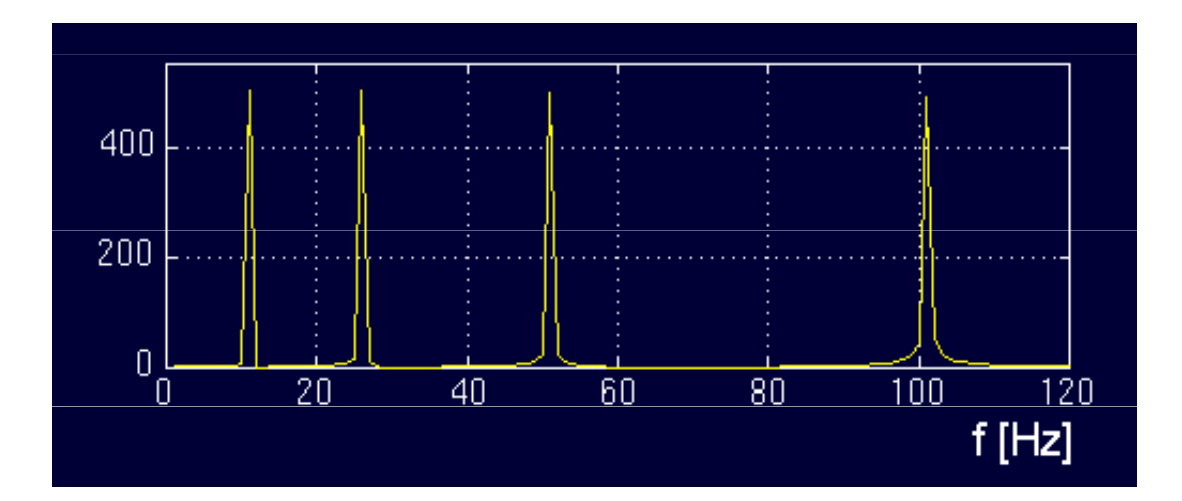

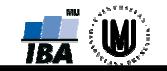

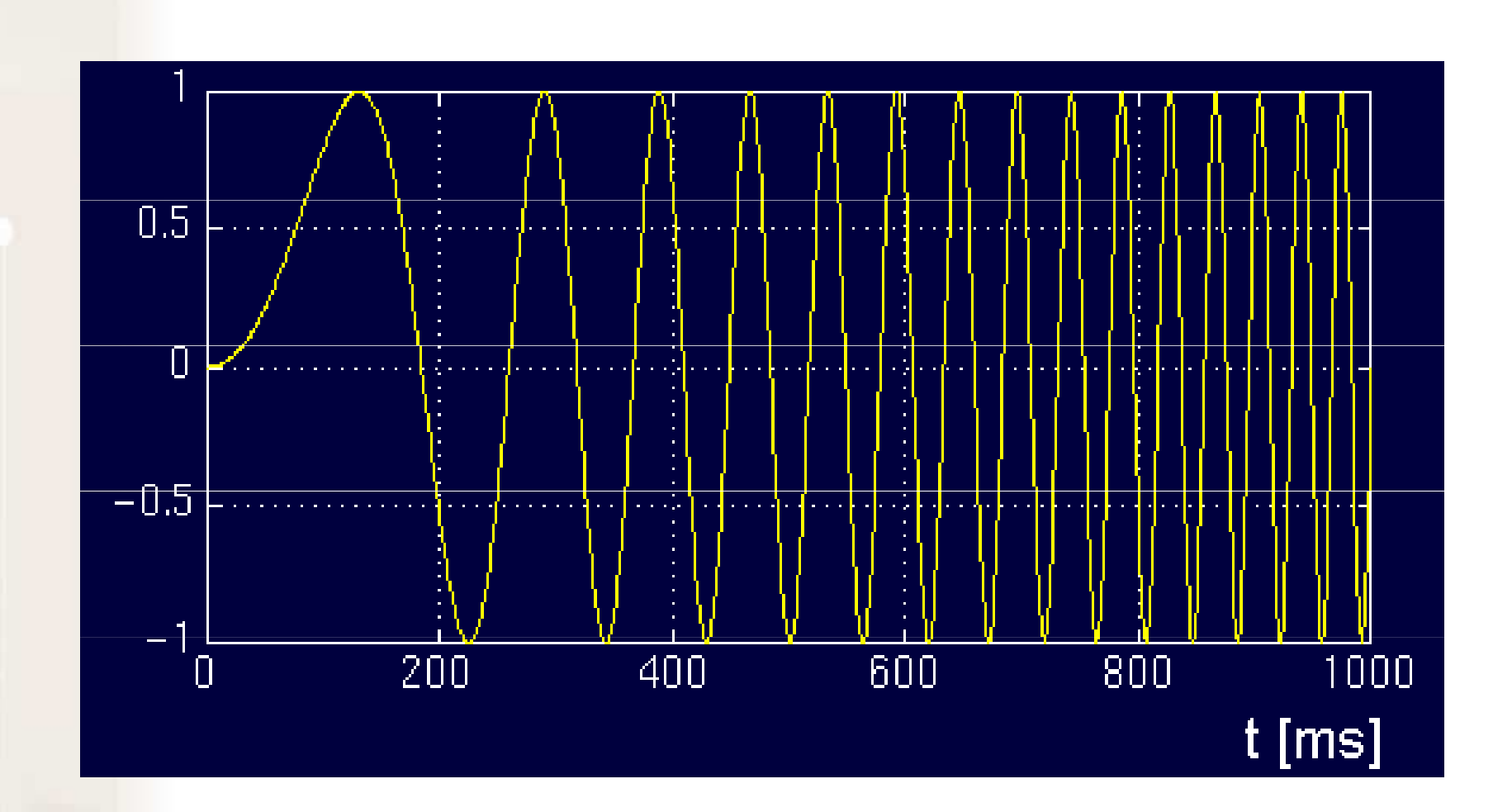

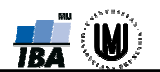

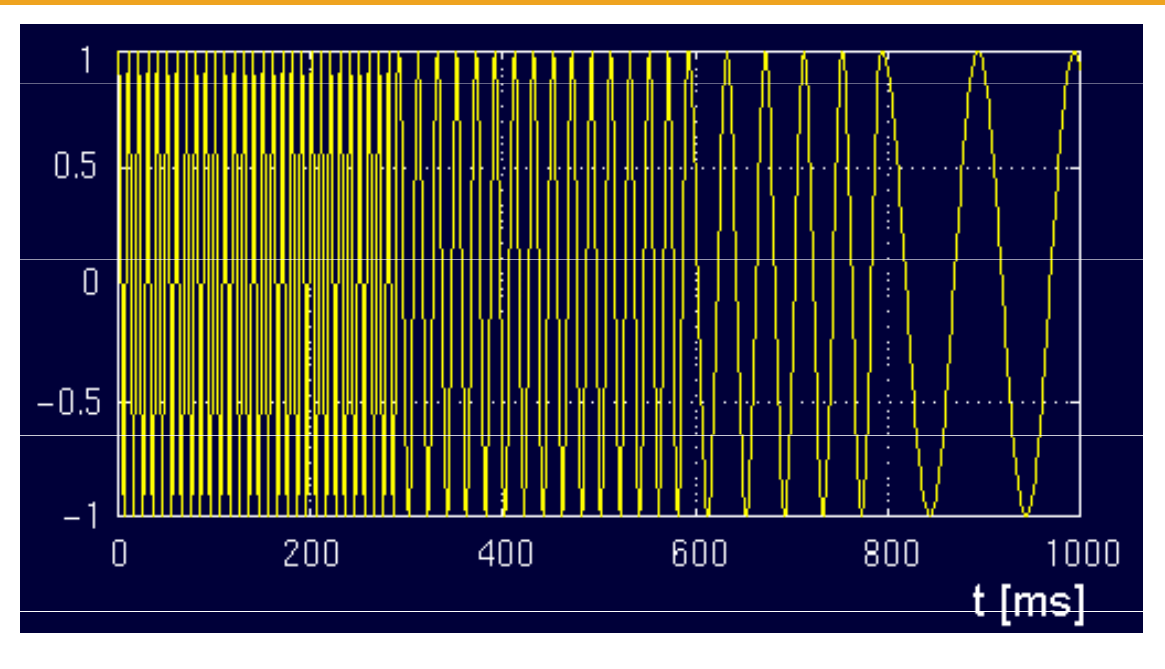

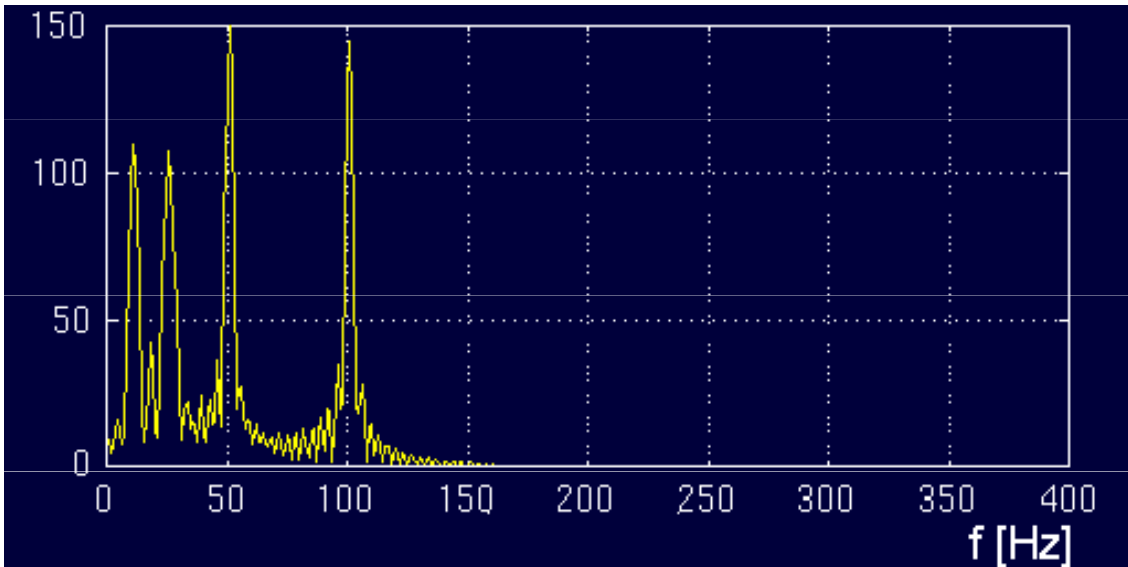

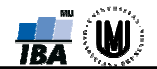

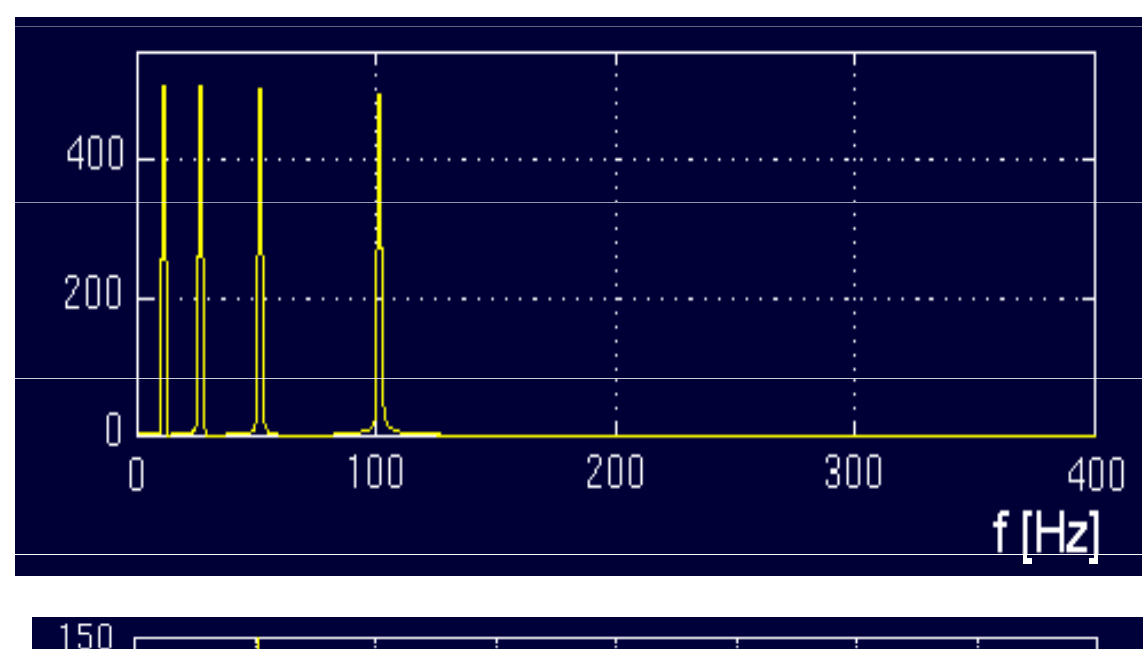

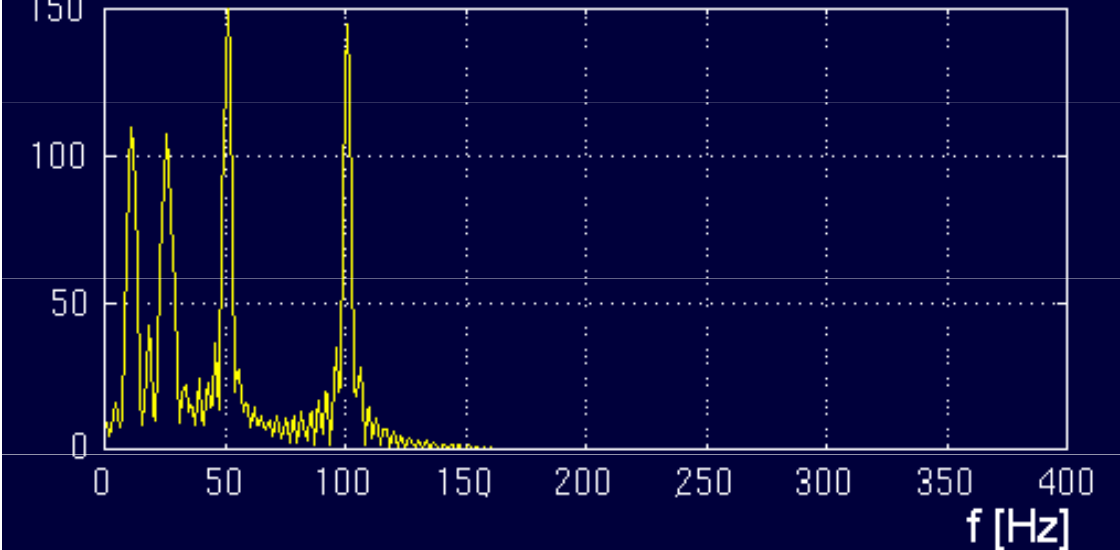

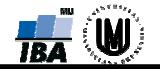

Fourierova transformace

$$
X(f) = \int_{-\infty}^{\infty} x(t) \cdot e^{-j2\pi ft} dt
$$

**Økrátkodobá Fourierova transformace** 

$$
X_{\text{STFT}}(t',f) = \int_t x(t).w(t-t').e^{-j2\pi ft}dt
$$

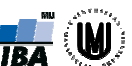

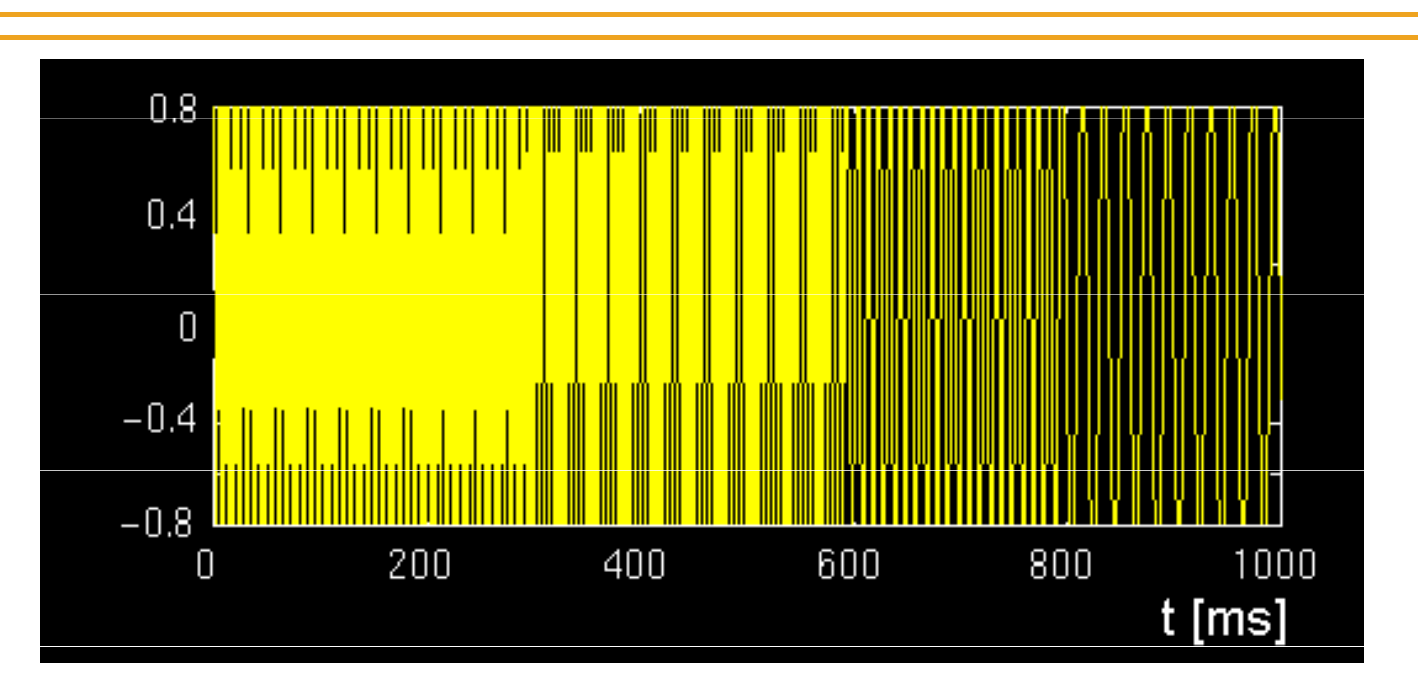

 $0 - 300$  ms:  $f = 300$  Hz 300 – 600 ms: f = 200 Hz  $600 - 800$  ms:  $f = 100$  Hz 800 – 1000 ms: f = 50 Hz

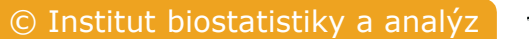

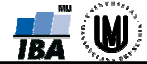

Gaussovo okno:  $w(t) = exp(-a.t^2/2)$ 

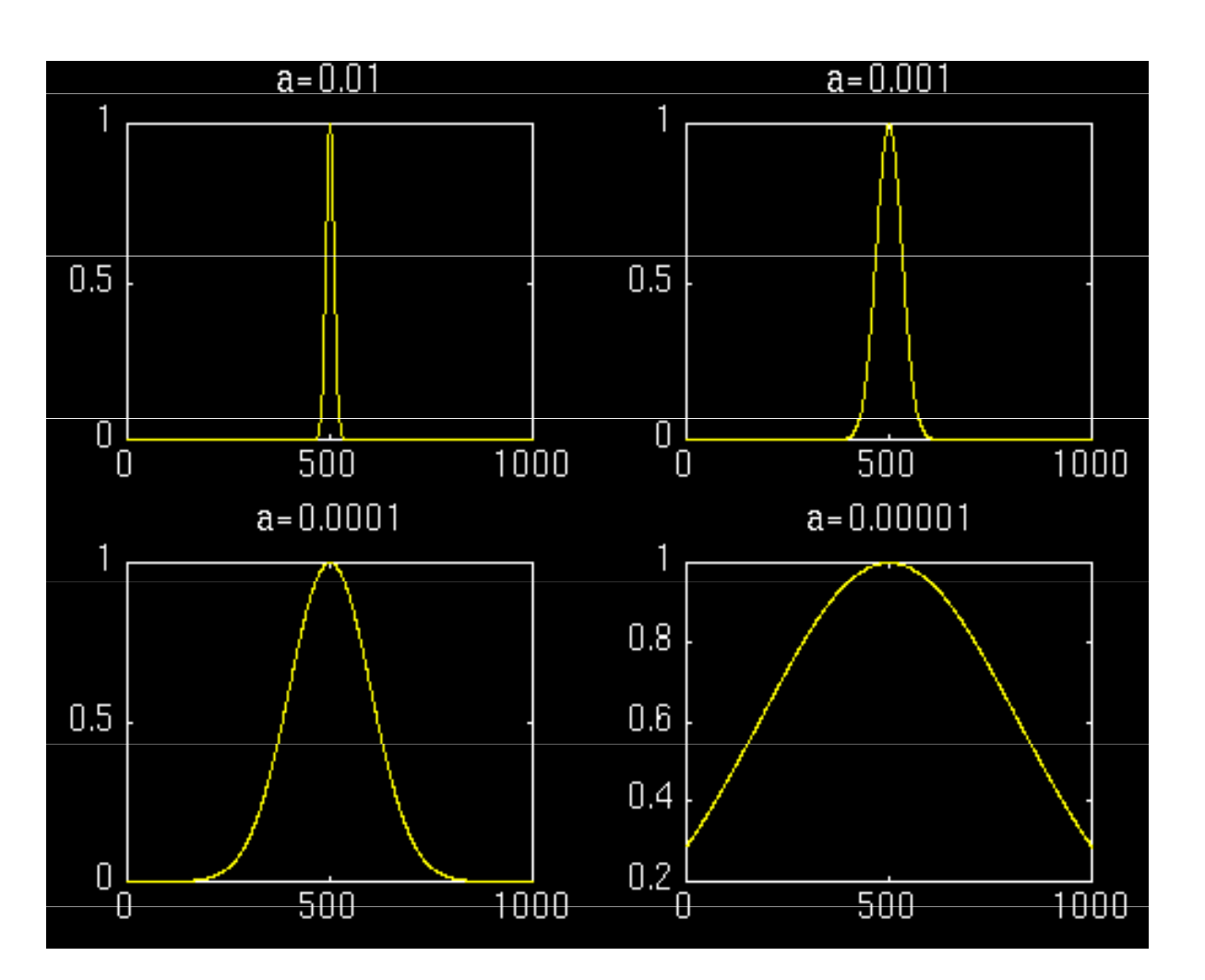

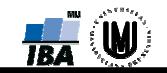

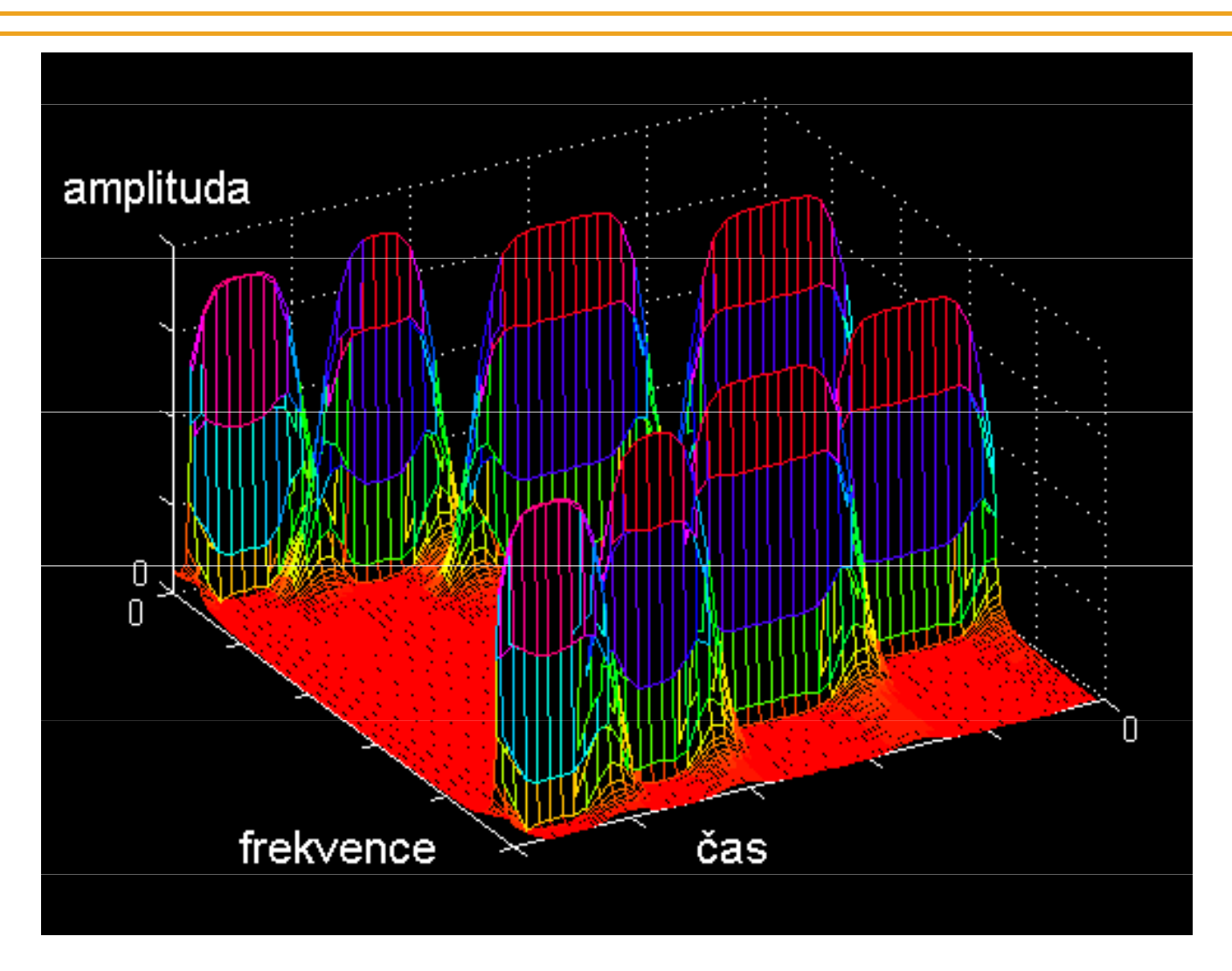

$$
a=0,001
$$

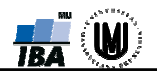

#### KRÁTKODOBÁ FOURIEROVA TRANSFORMACE **(SHORT TIME FOURIER TRANSFORM - STFT)**

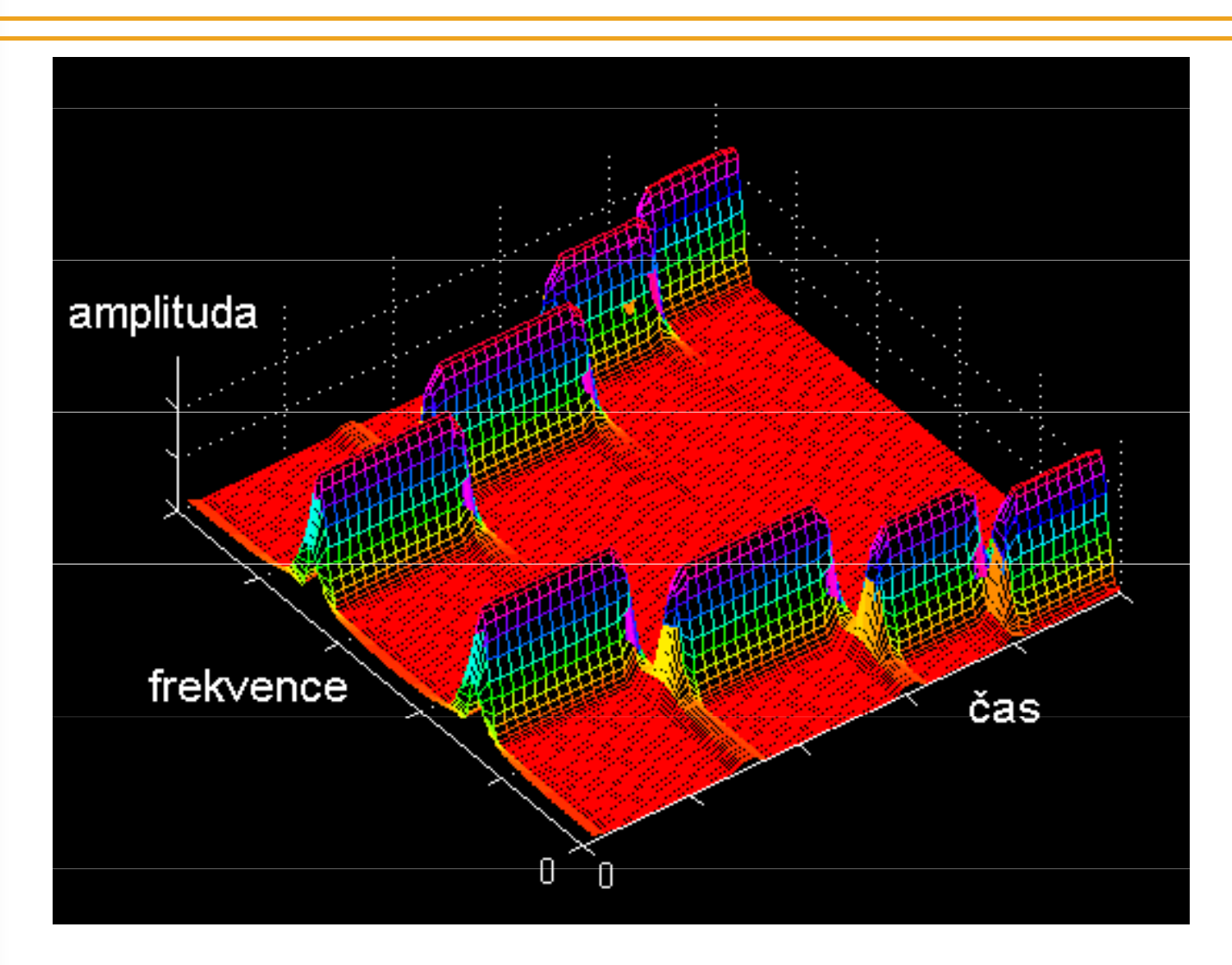

$$
a = 0.01
$$

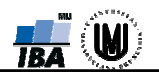

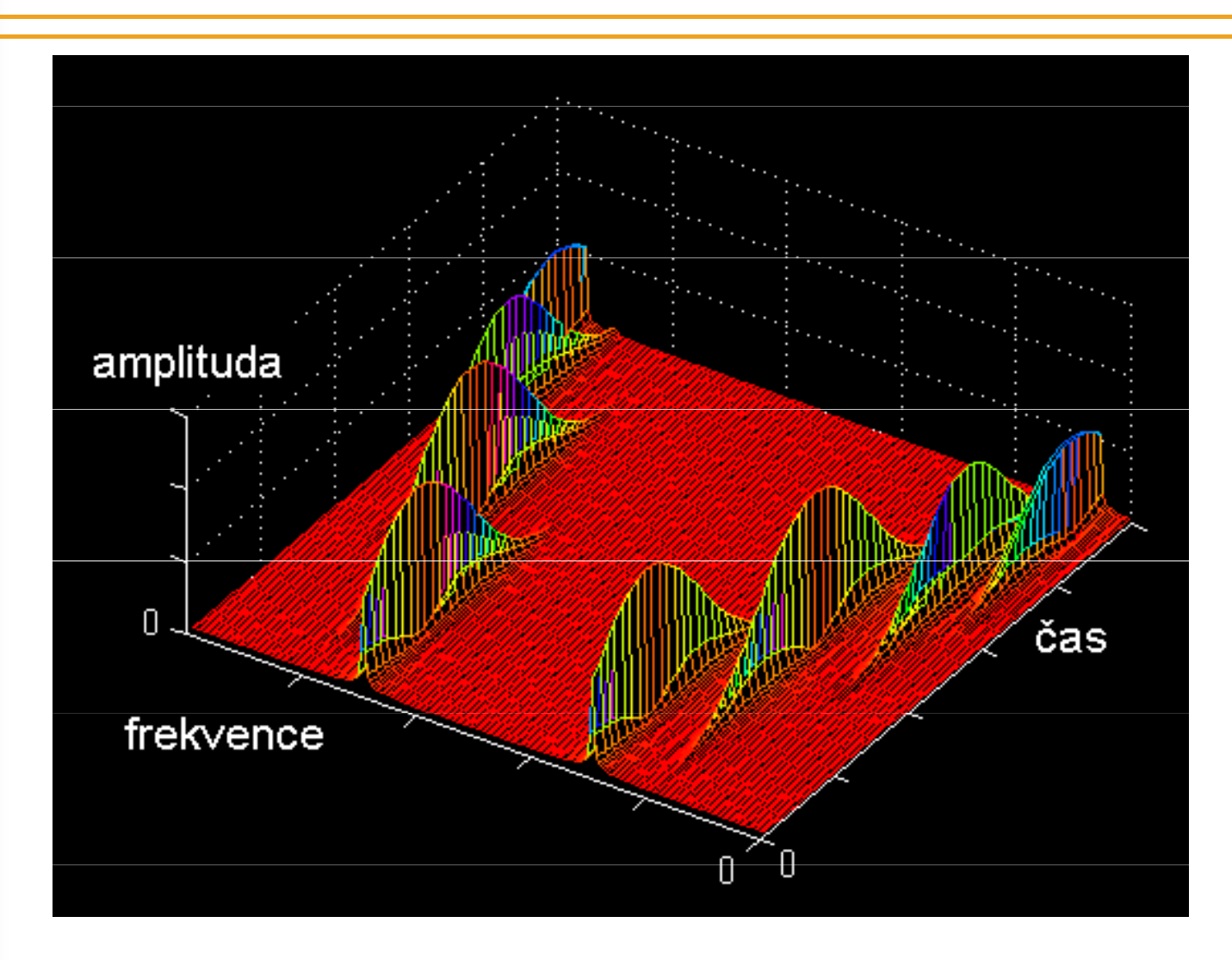

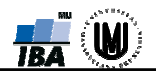

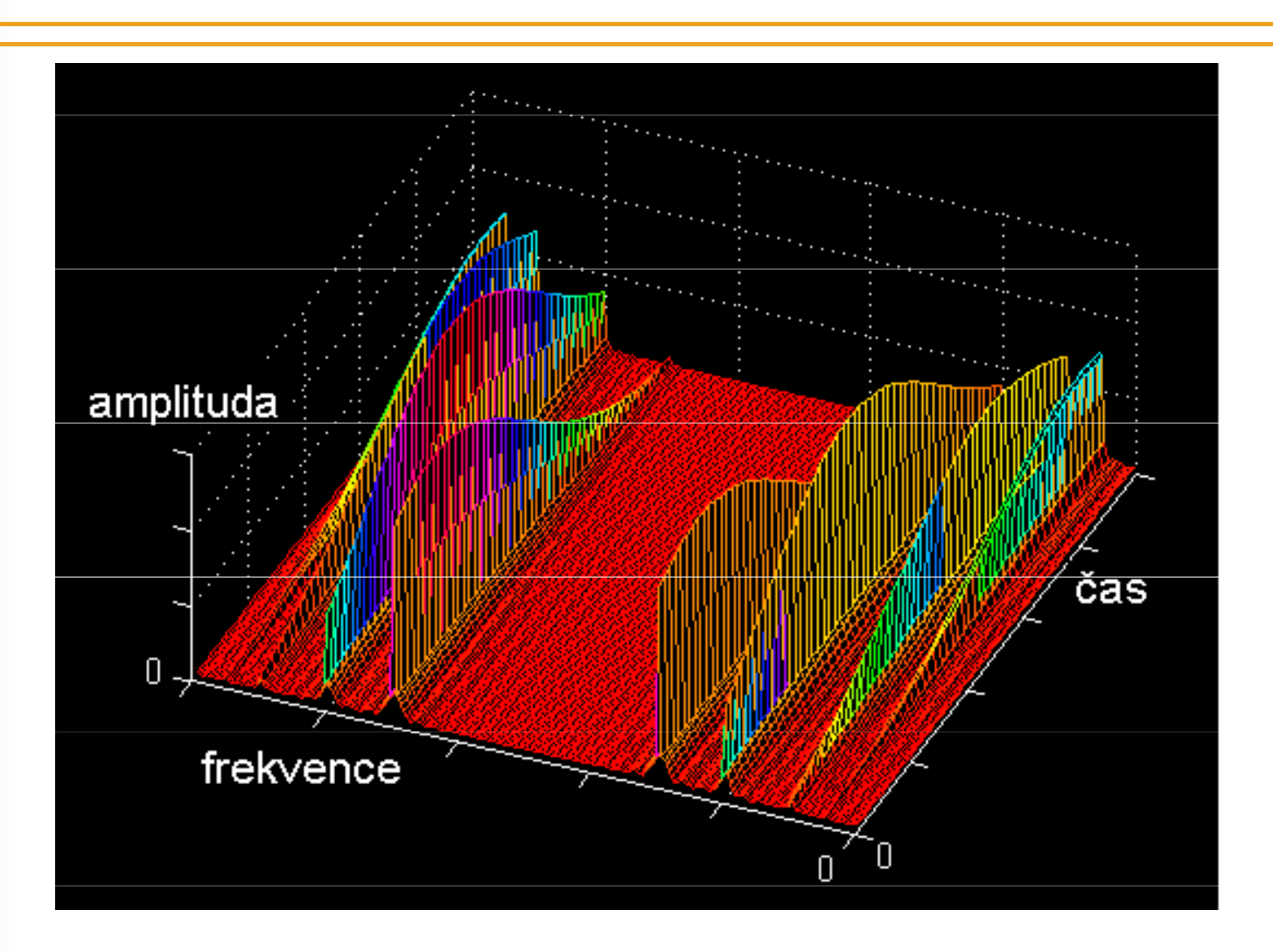

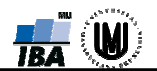

## MULTIREZOLUČNÍ ANALÝZA

 $\blacktriangleright$ **Øsignál je analyzován s různým rozlišením** (přesností vyjádření) pro různé frekvence

**Øje to tak, že je dobré rozlišení v čase a horší** frekvenční rozlišení na vysokých frekvencích  $\mathcal{L}_{\mathcal{A}}$ to je šikovné především tehdy, pokud<br>pracovávaný signál obsahuje vysoké zpracovávaný signál obsahuje vysoké frekvence po krátkou dobu trvání a nízkofrekvenční složky delší dobu

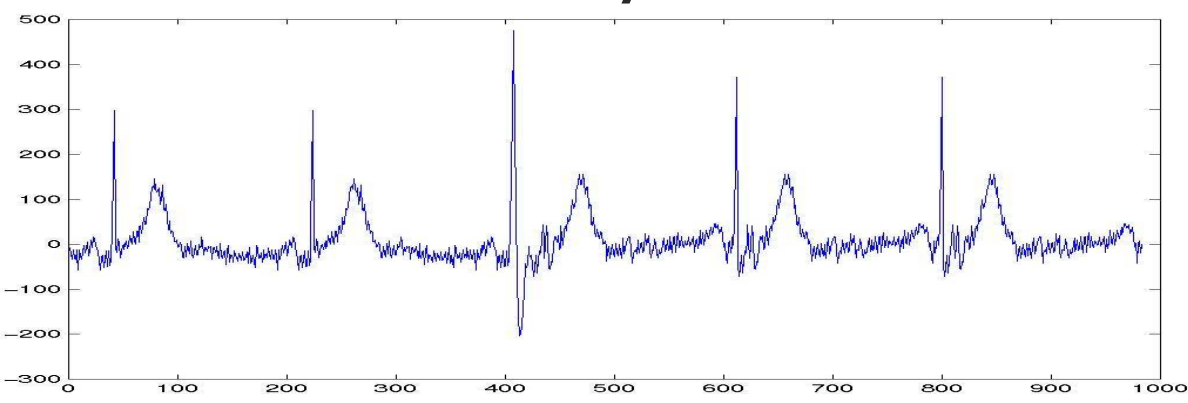

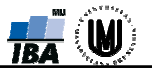

### VLNKOVÁ TRANSFORMACE

$$
X_{\text{CWT}}(\tau,s) = \frac{1}{\sqrt{|s|}} \int x(t) \psi\left(\frac{t-\tau}{s}\right) dt
$$

#### **Ø** parametry

- **→ τ** časový posun<br>、、、、、
- $\rightarrow$  S –<br> $\frac{1}{2}$  měřítko (jako na mapě, čím menší číslo, tím větší detaily), inverzní vazba na frekvence (nízká frekvence – velké měřítko a vice ve ale u vlnek je to naopak, protože s je ve –– velké měřítko a vice versa, jmenovateli)
- $\mathbb{F}_{\mathcal{V}}(\bullet)$  mateřská vlnka (jsou používány<br>Fuzné tyny vlnek) různé typy vlnek)

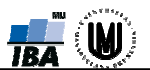

#### ZÁKLADNÍ OPERACE SE SIGNÁLYOPERACE S JEDNOU FUNKCÍ

#### **⊠ změna časového měřítka**

 $x(t)$  $\boldsymbol{\sim}$  $\sim$  x(mt),

kde m je kladné reálné číslo

m > <sup>1</sup> časová komprese;

m < 1 časová expanze

$$
m = 1 - \text{nic se neděje}
$$

u vlnek

```
\sim x(t/m), takže
```

```
m < 1 – časová komprese;
```
m > 1 –časová expanze, dilatace časové osy

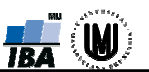

## **MĚŘÍTKO**

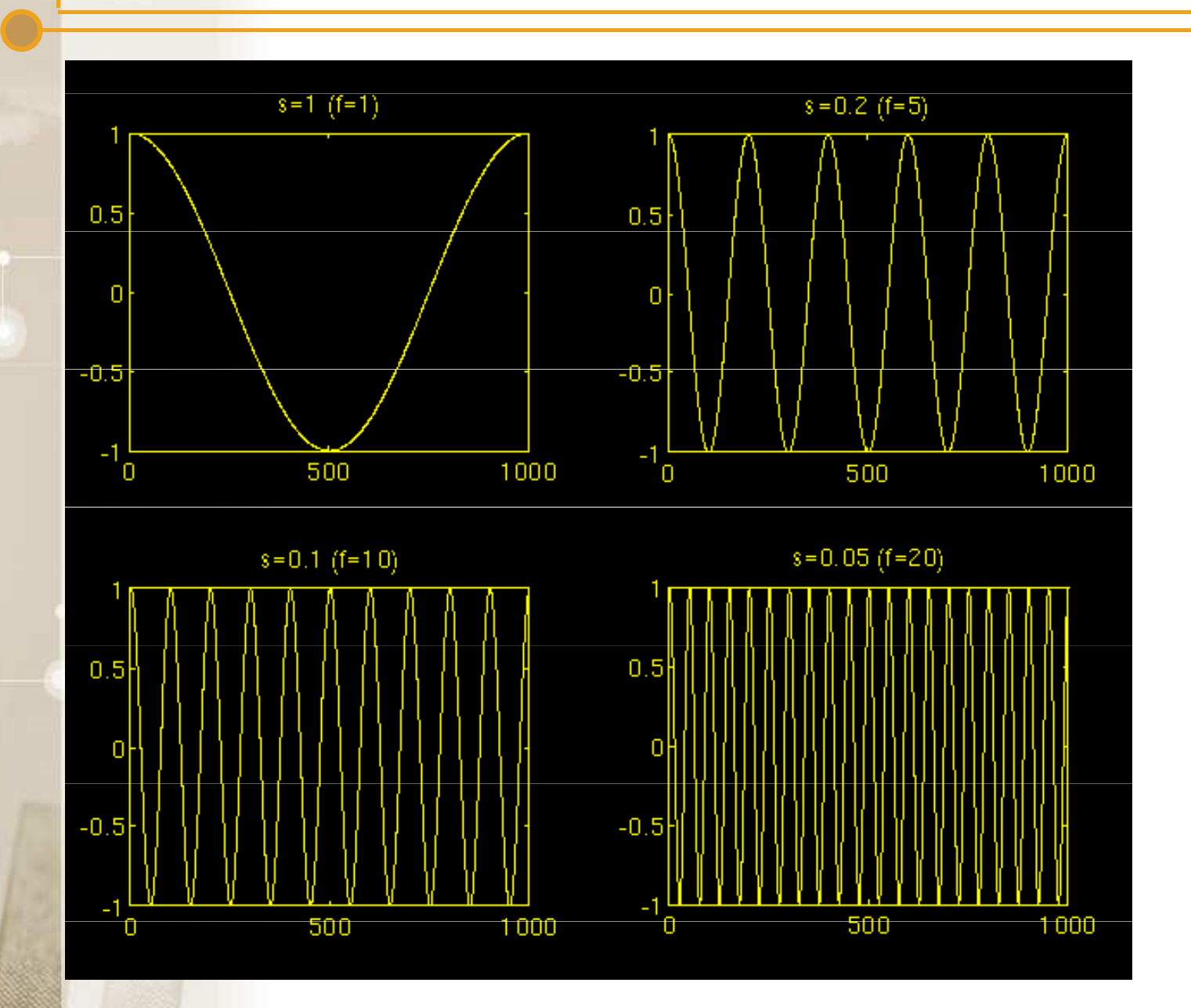

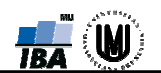

$$
X_{\text{CWT}}(\tau,s) = \frac{1}{\sqrt{|s|}} \int x(t) \psi\left(\frac{t-\tau}{s}\right) dt
$$

#### korelační funkce:

$$
R_{xy}(\tau) = \frac{1}{T} \int_{0}^{T} x(t)y(t+\tau)dt,
$$
  
resp.  $R_{xy}(\tau) = \frac{1}{T} \int_{0}^{T} x(t)y(t-\tau)dt$  **EJHLE I**

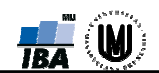

#### RŮZNÉ TYPY MATEŘSKÝCH VLNEK

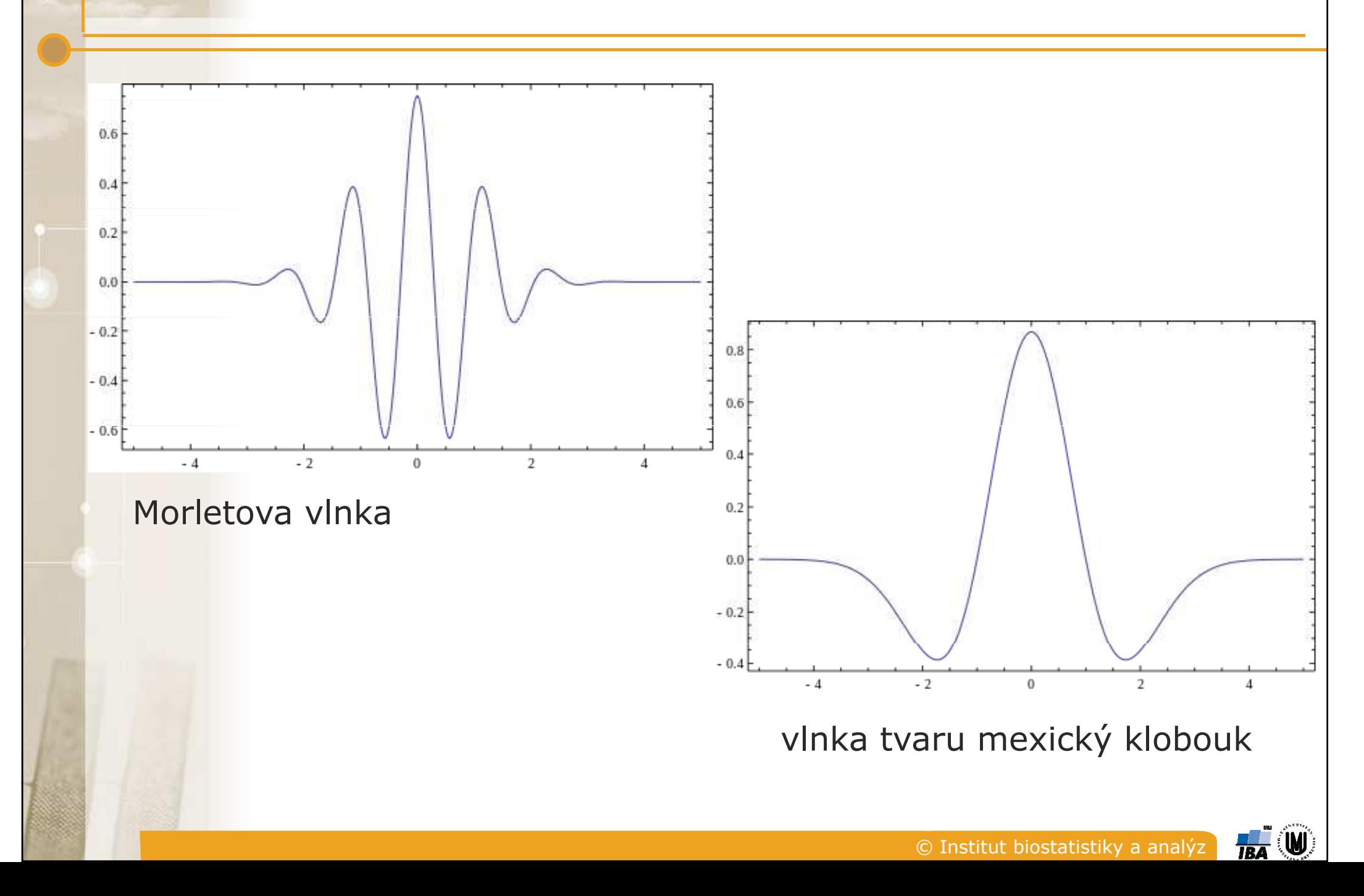

#### RŮZNÉ TYPY MATEŘSKÝCH VLNEK

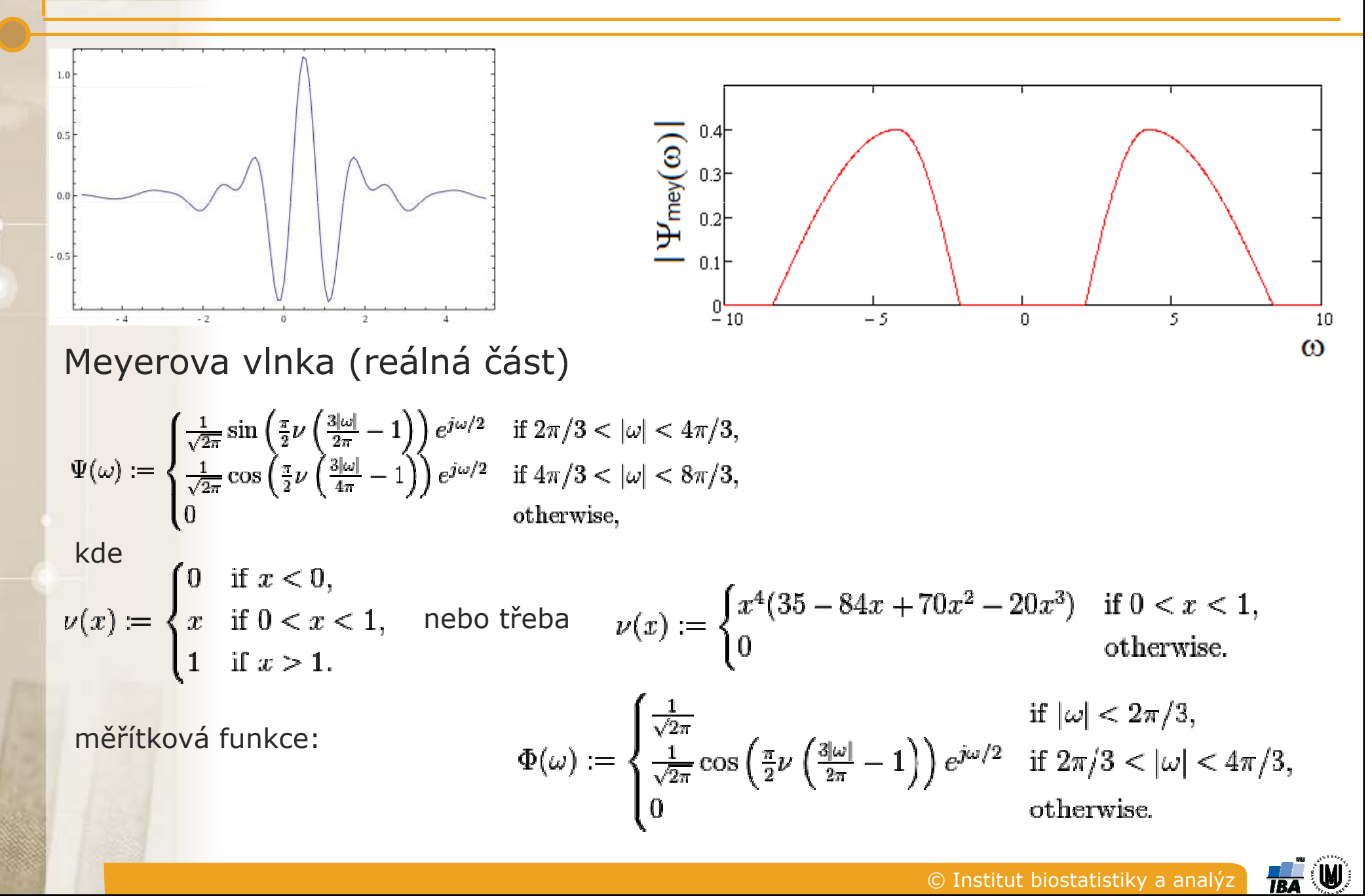

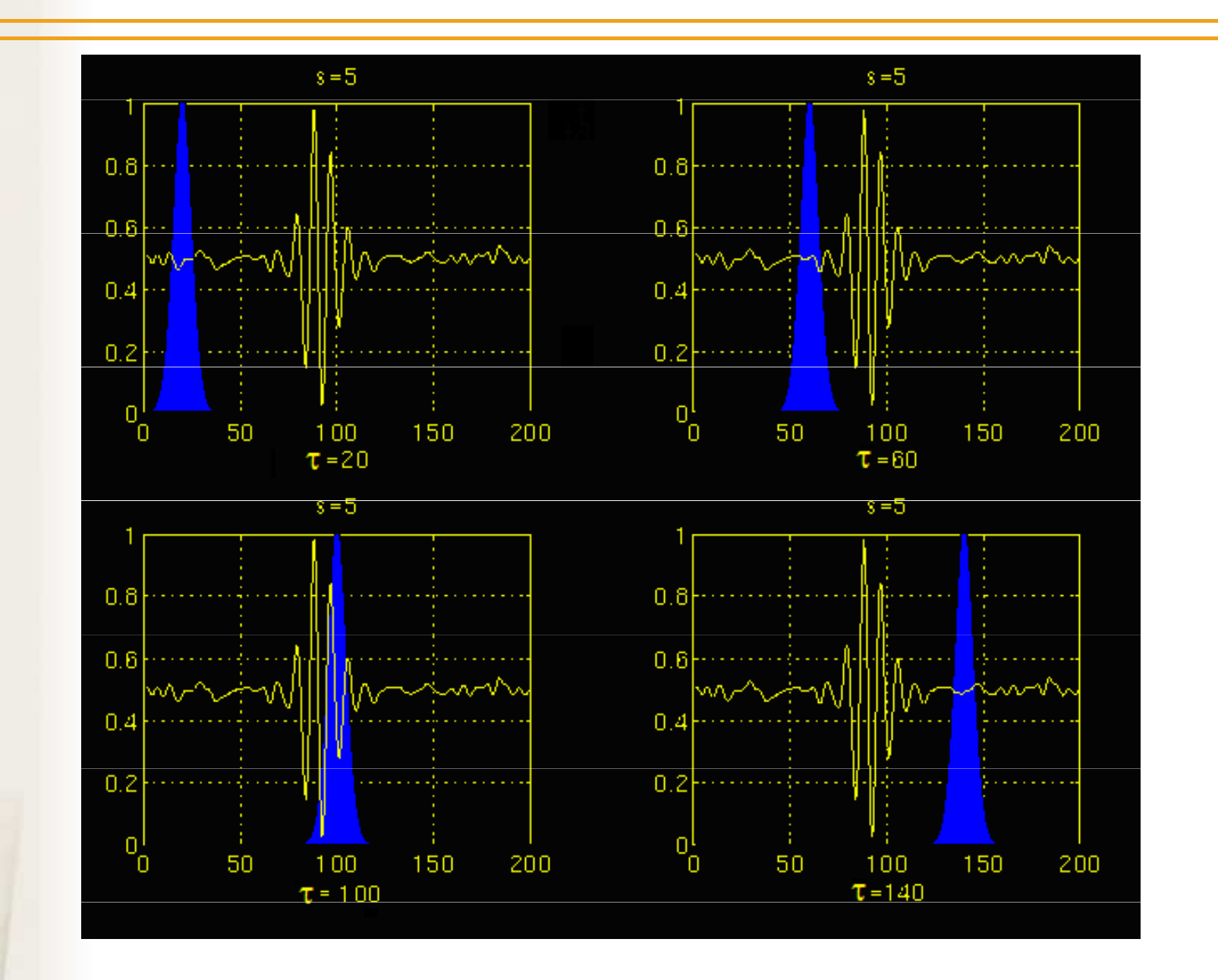

© Institut biostatistiky a analýz

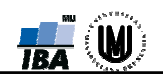

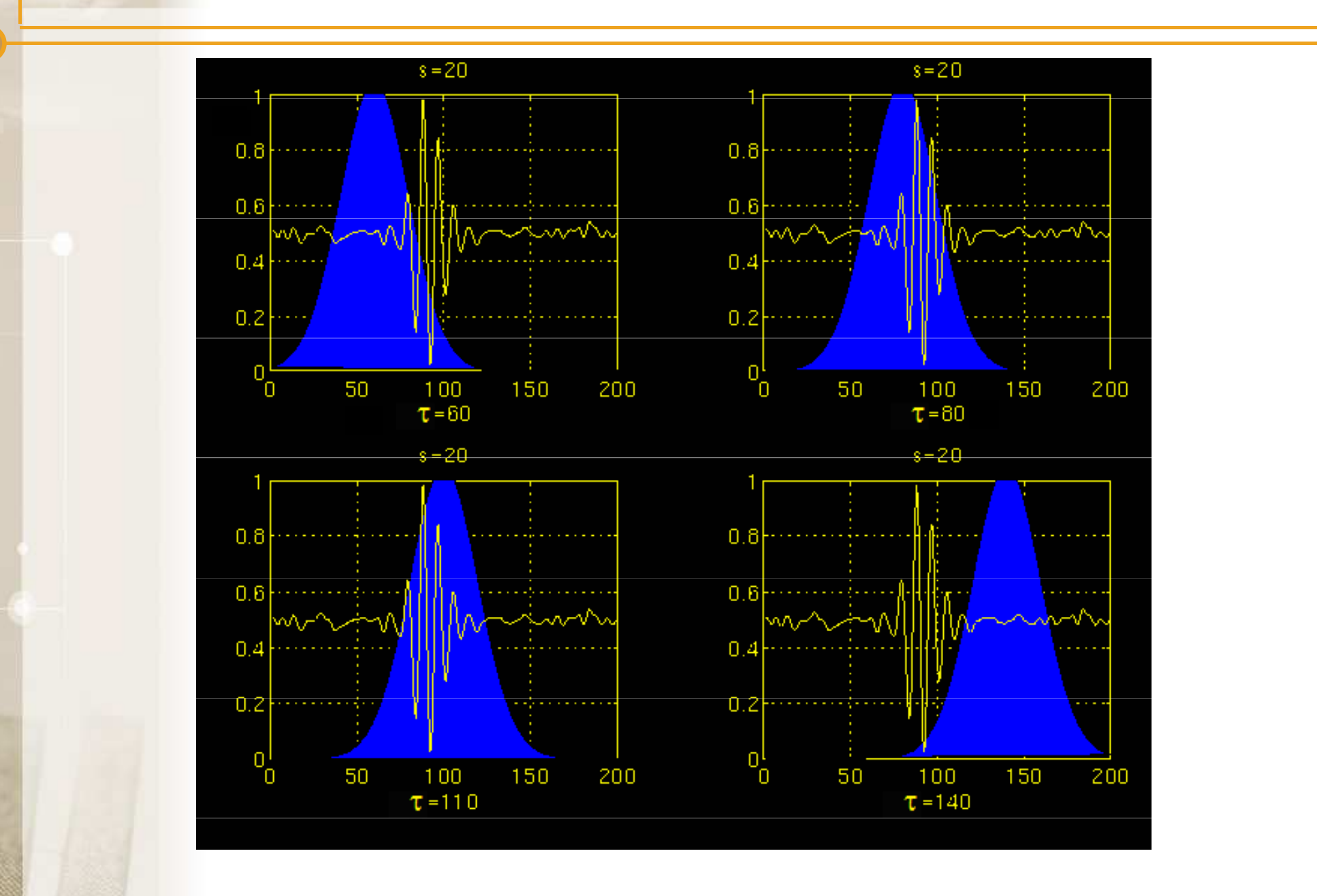

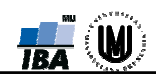

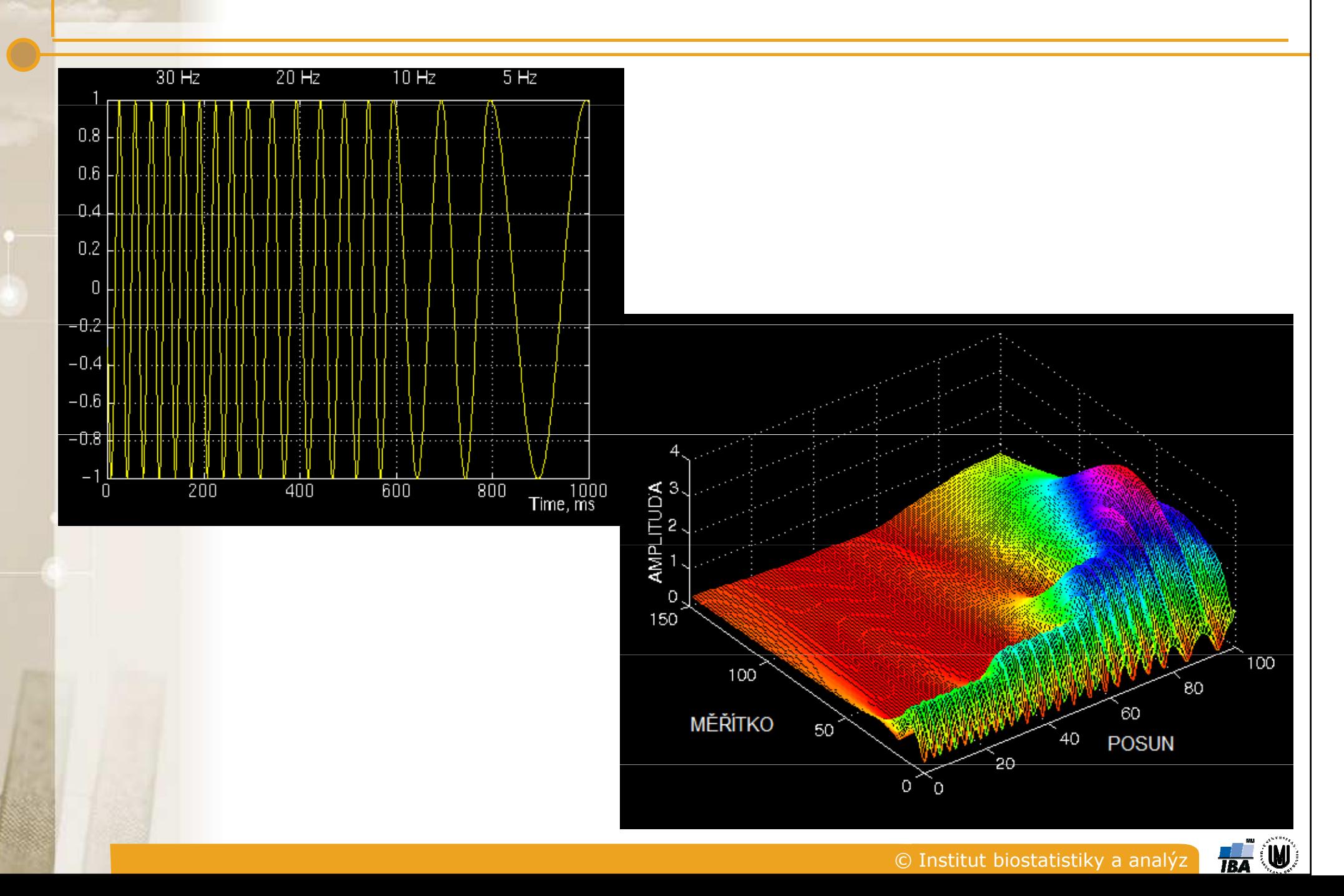

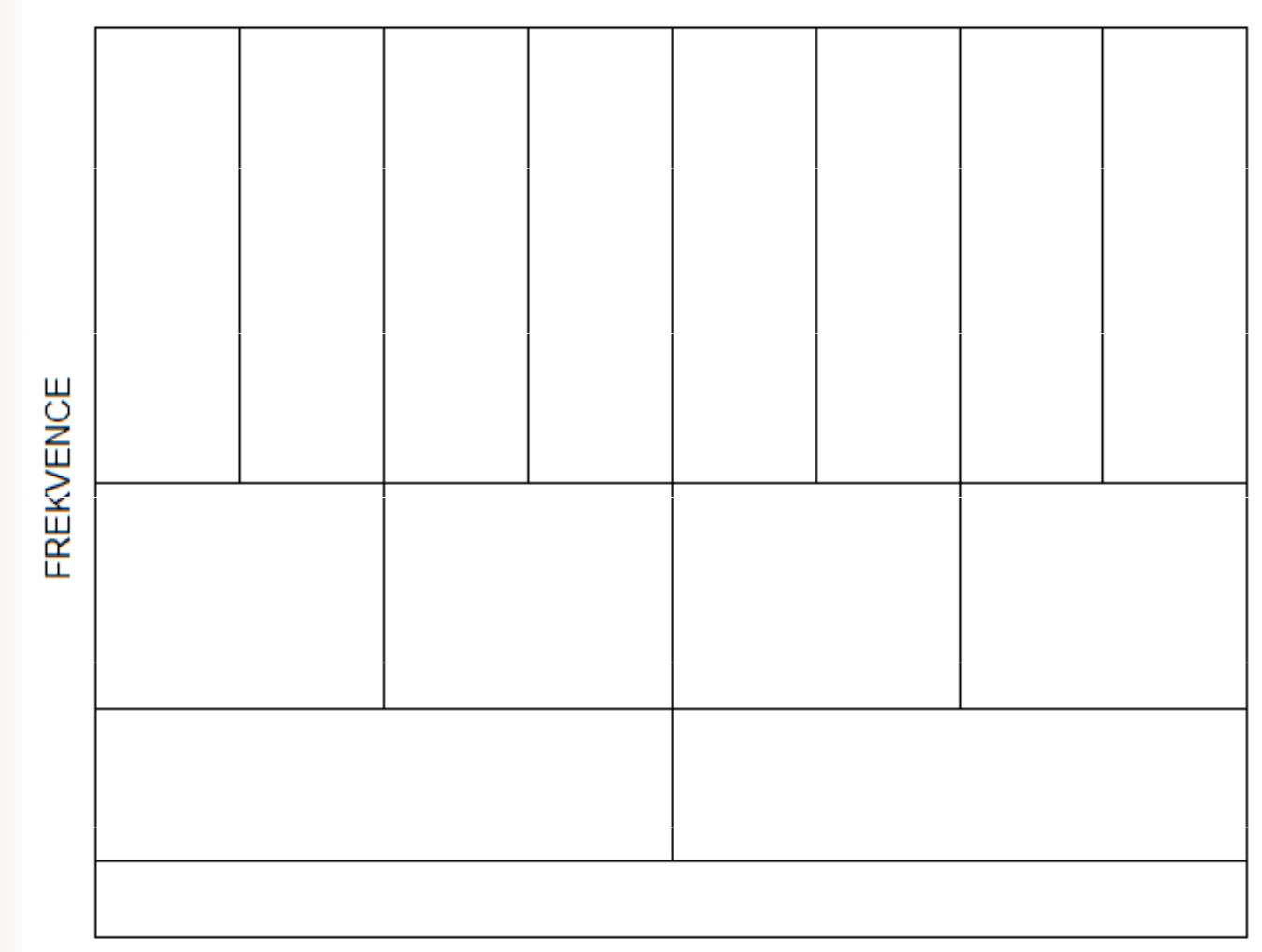

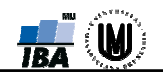

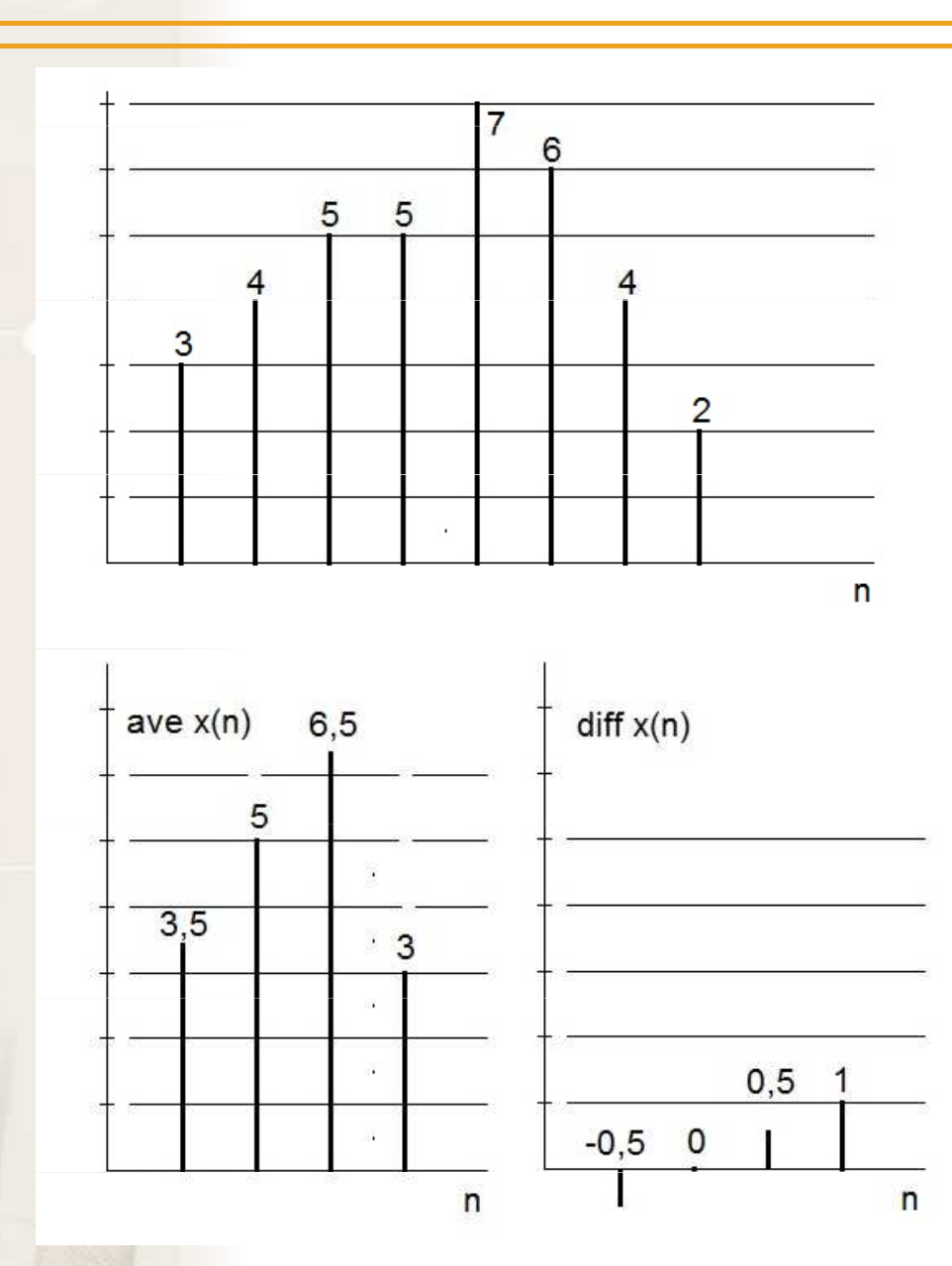

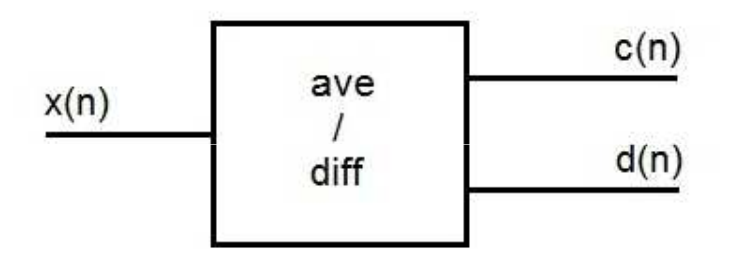

 $c(n) = 0,5.x(2n) + 0,5.x(2n+1)$ d(n) = 0,5.x(2n) - 0,5.x(2n+1)

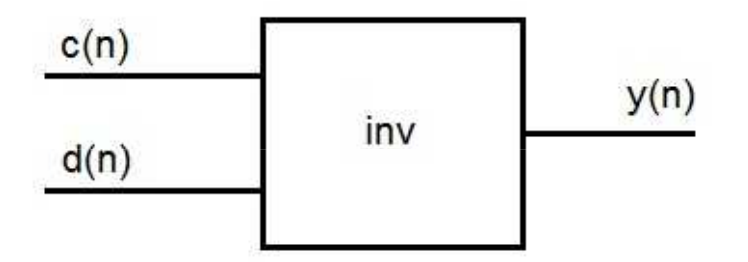

 $y(2n) = c(n) + d(n)$  $y(2n+1) = c(n) - d(n)$ 

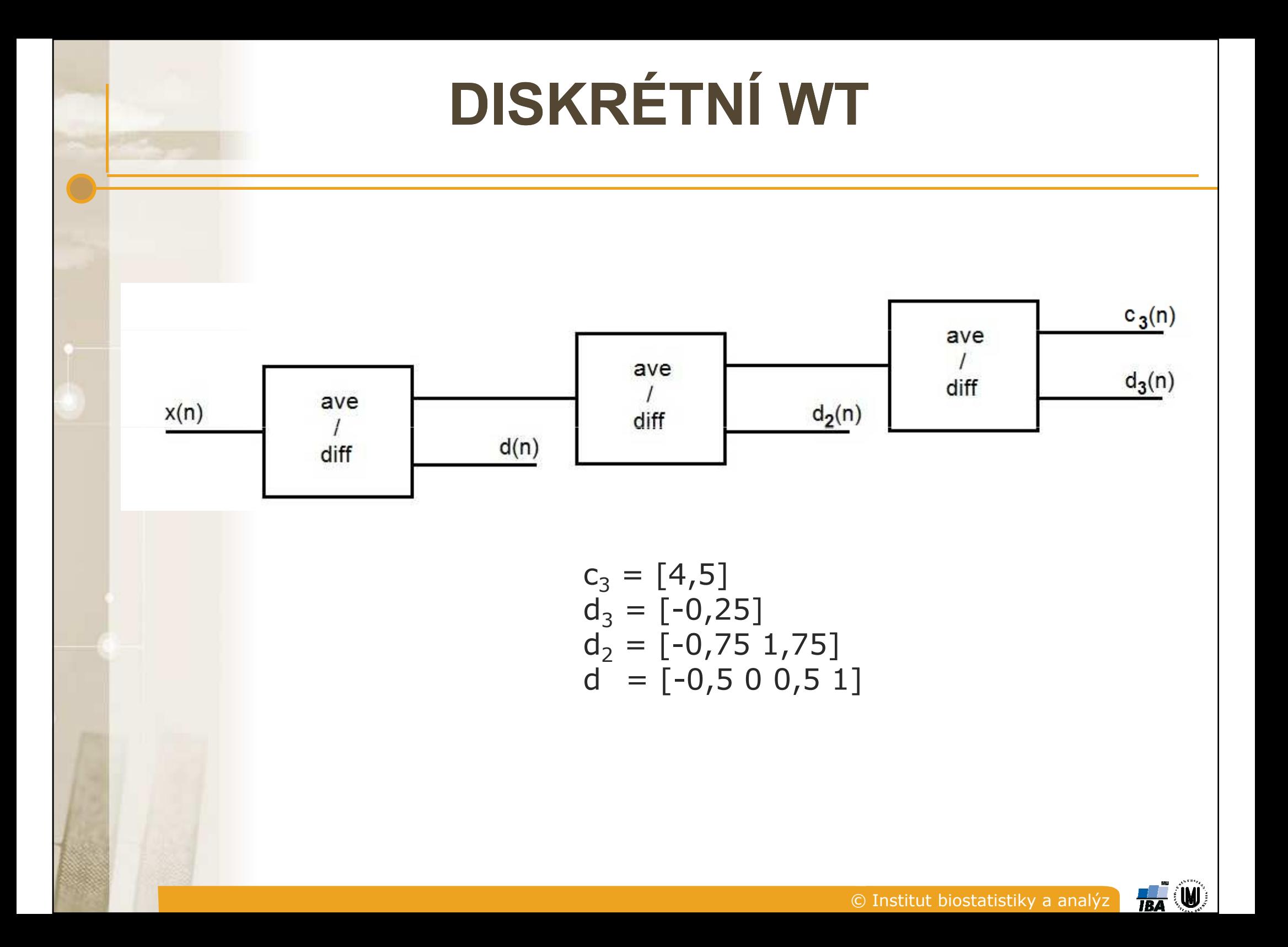

#### DISKRETIZACE

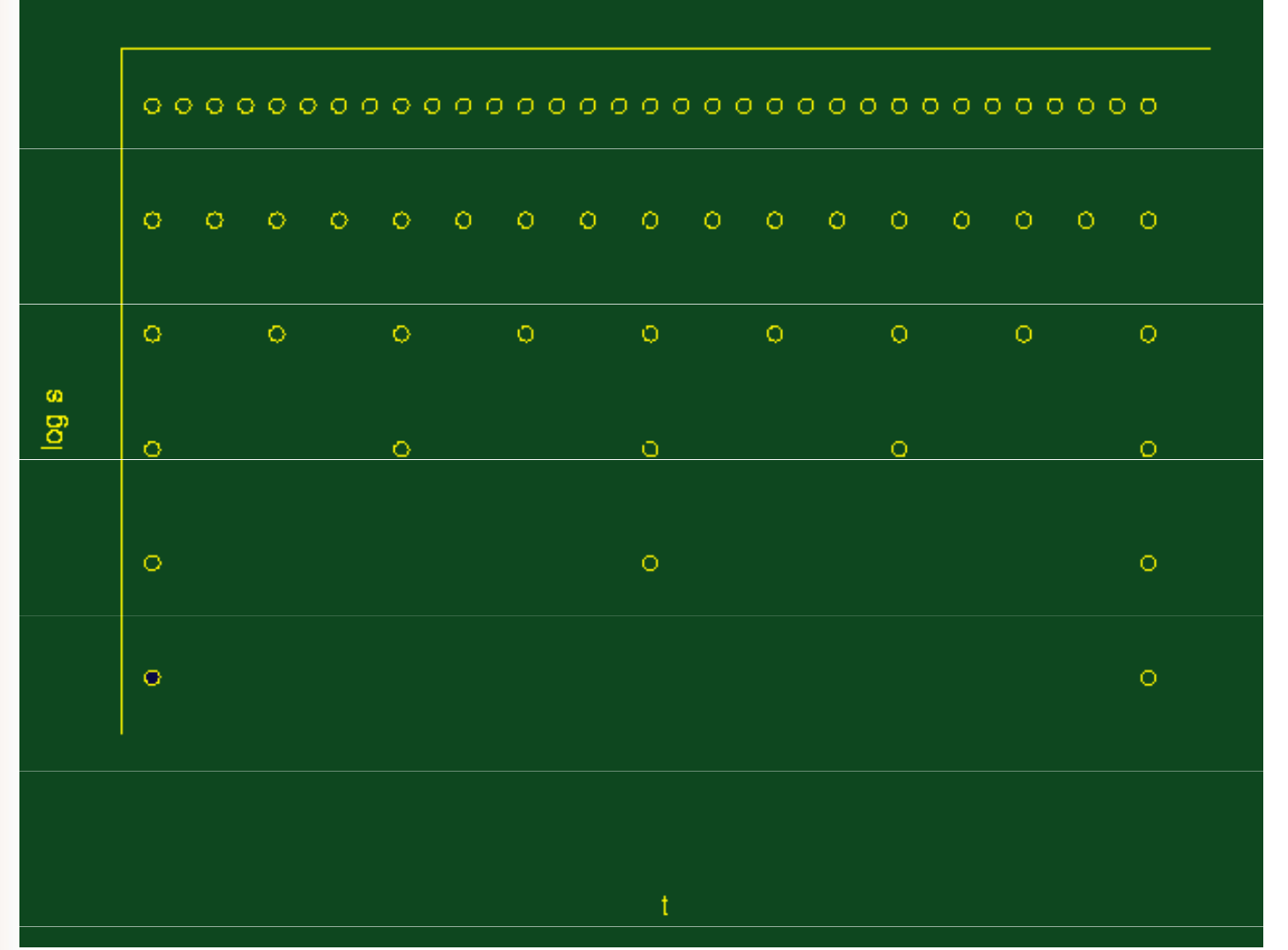

© Institut biostatistiky a analýz

 $\mathbf{H}$ 

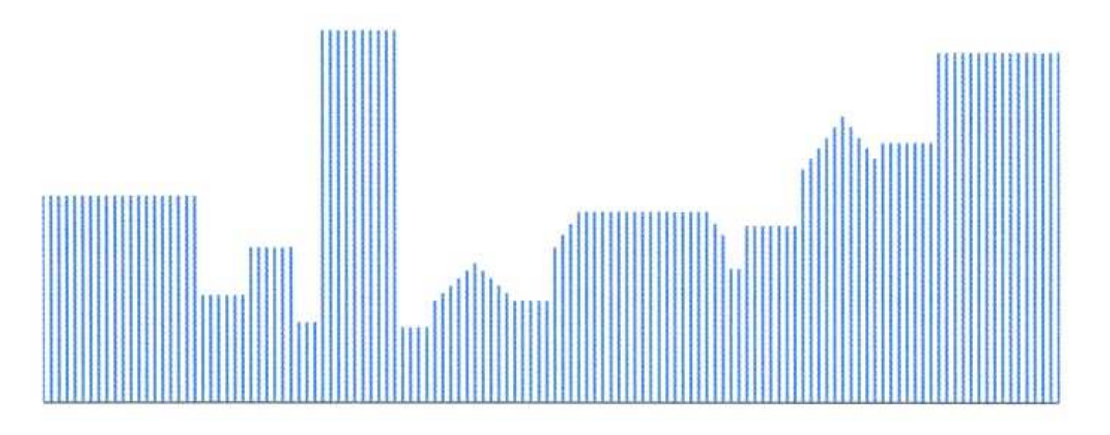

3 úrovňová Haarova transformace

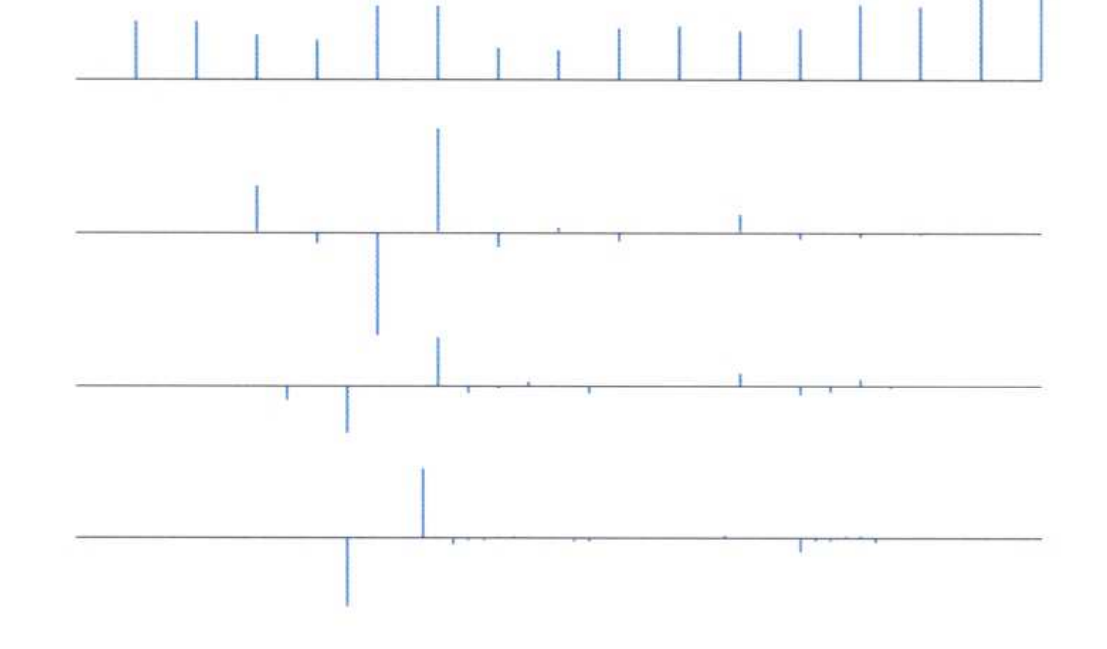

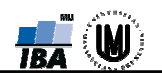

 $c(n) = h_0x(2n) + h_1x(2n+1) + h_2x(2n+2) + h_3x(2n+3)$  $d(n) = h_3x(2n) - h_2x(2n+1) + h_1x(2n+2) - h_0x(2n+3)$ 

$$
h_0=\frac{1+\sqrt{3}}{4\sqrt{2}}; \quad h_1=\frac{3+\sqrt{3}}{4\sqrt{2}}; \quad h_2=\frac{3-\sqrt{3}}{4\sqrt{2}}; \quad h_3=\frac{1-\sqrt{3}}{4\sqrt{2}};
$$

y(2n) =h<sub>0</sub>c(n) + h<sub>2</sub>c(n-1) + h<sub>3</sub>d(n) + h<sub>1</sub>d(n-1)  $y(2n+1) = h_1c(n) + h_3c(n-1)$ –  $h_2d(n)$  $h_1c(n) + h_3c(n-1) - h_2d(n) - h_0d(n-1)$ 

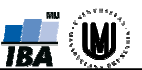

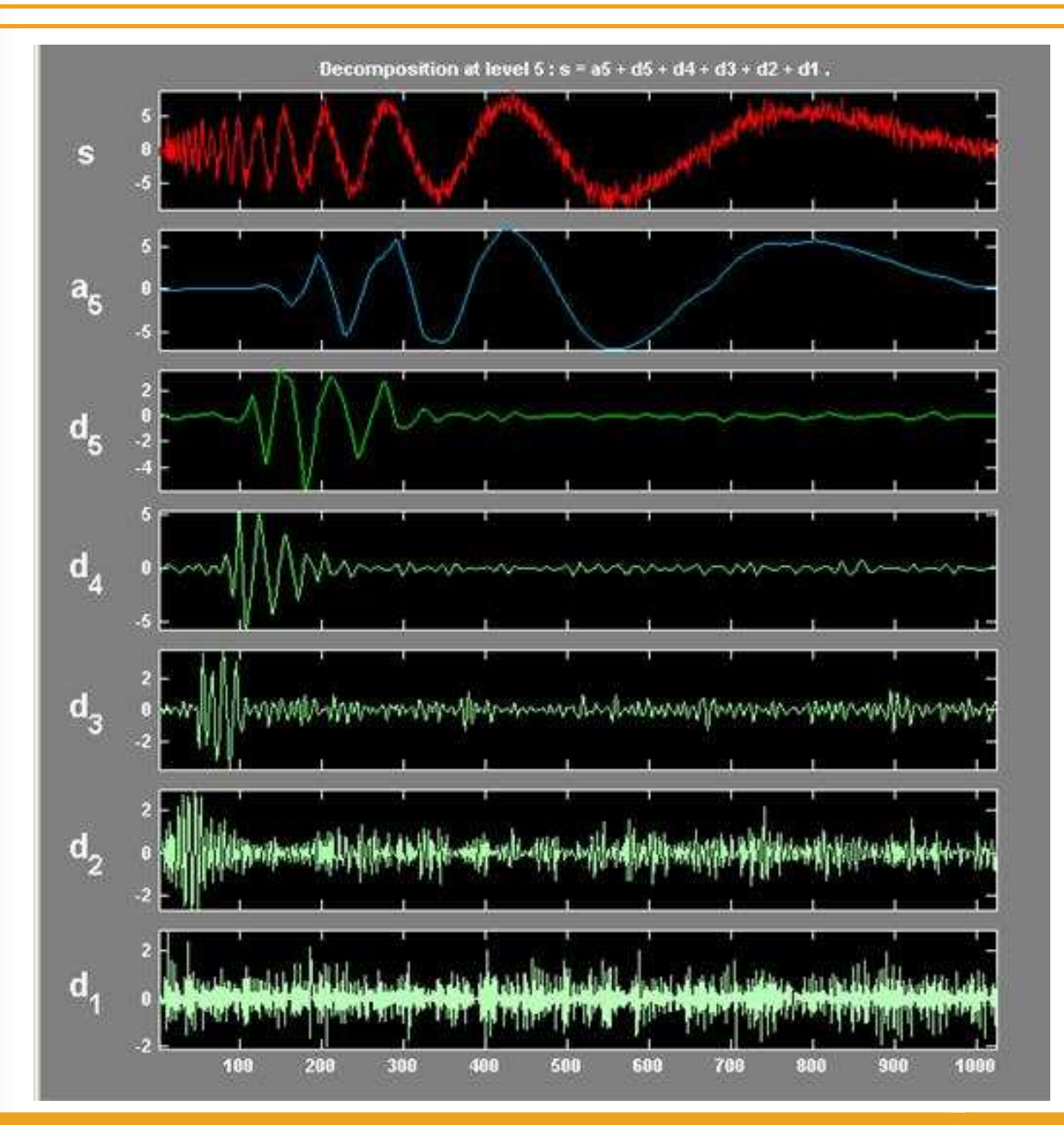

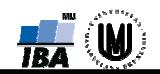

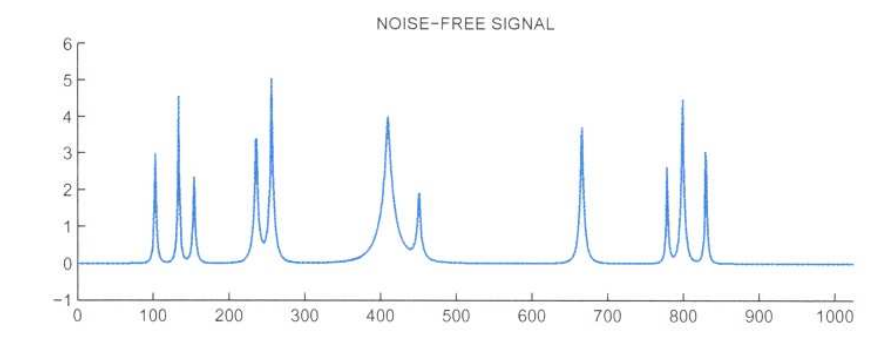

NOISE-FREE SIGNAL SUBBANDS

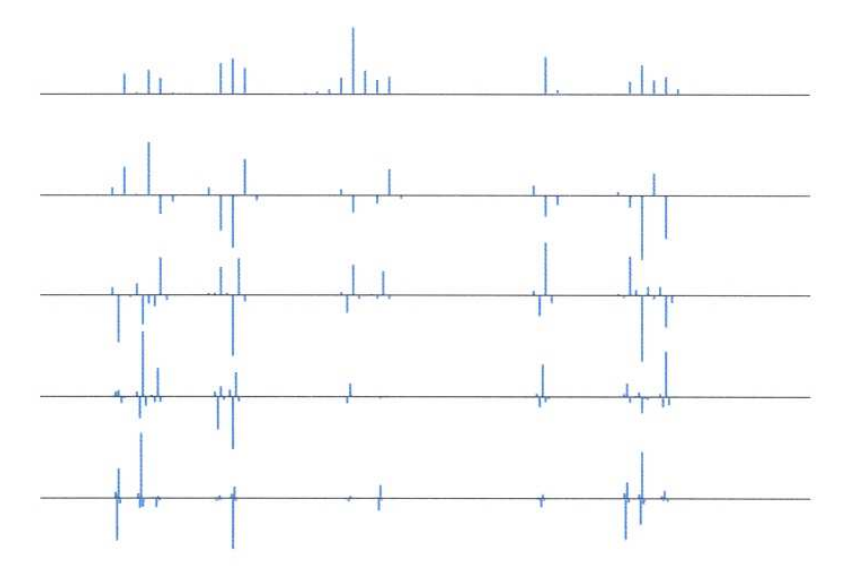

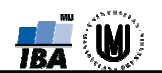

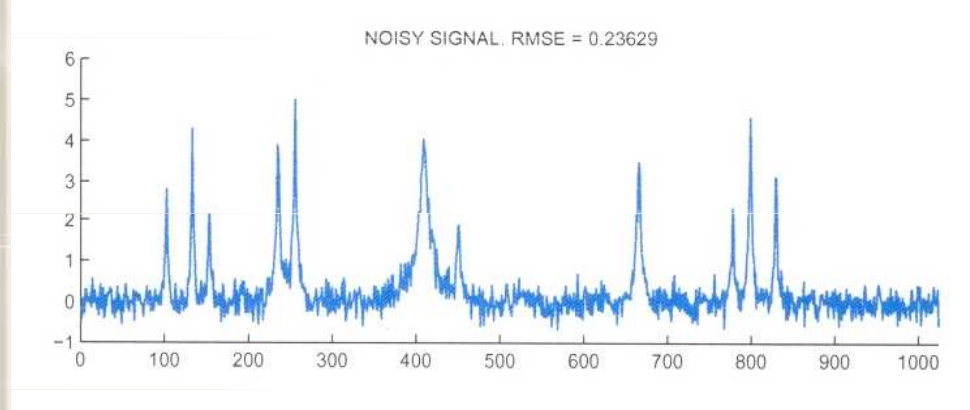

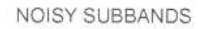

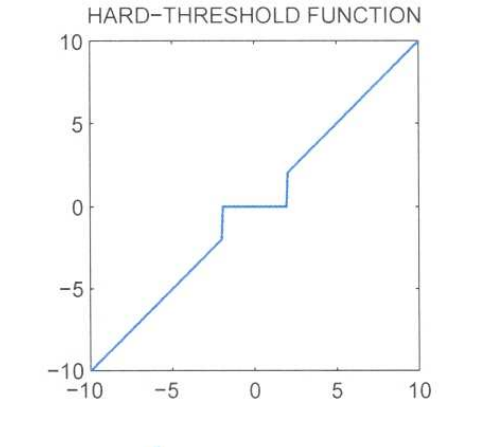

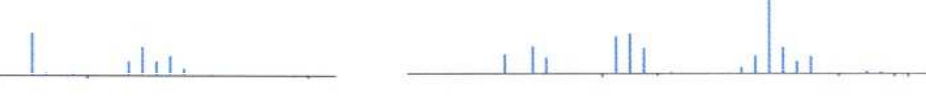

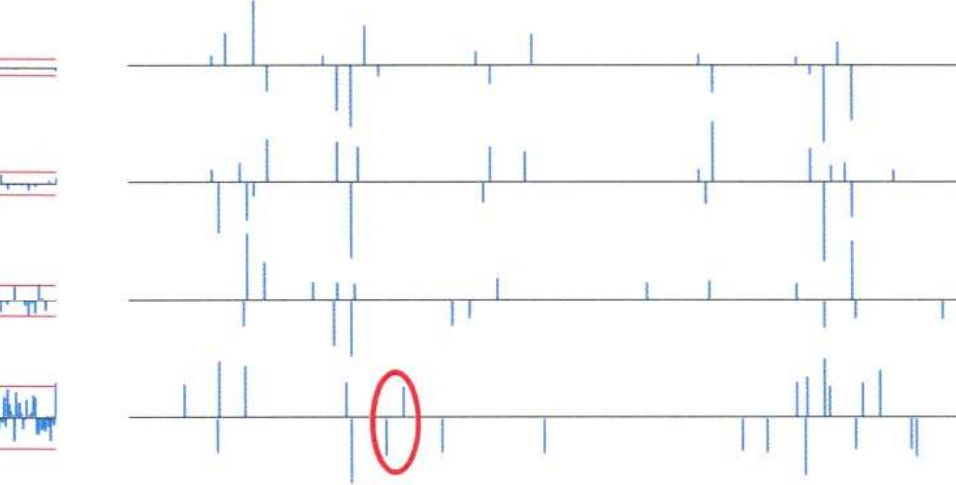

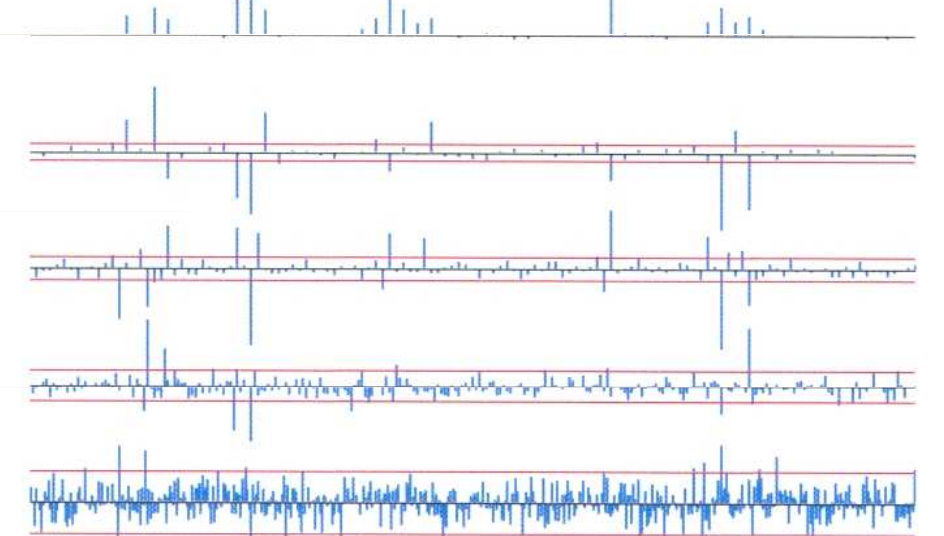

 $\pm 1$ 

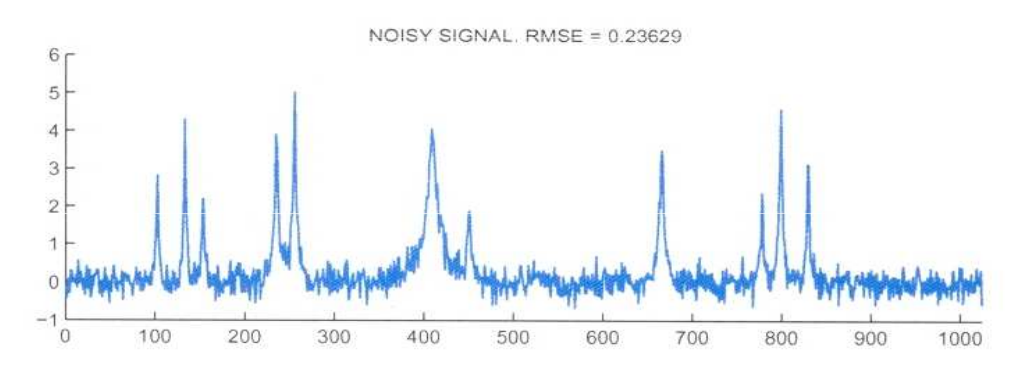

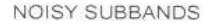

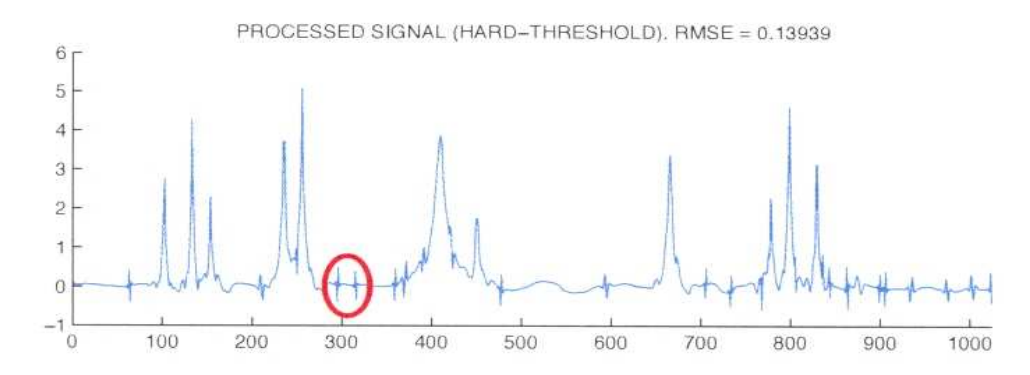

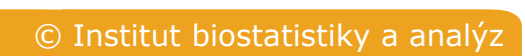

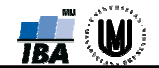

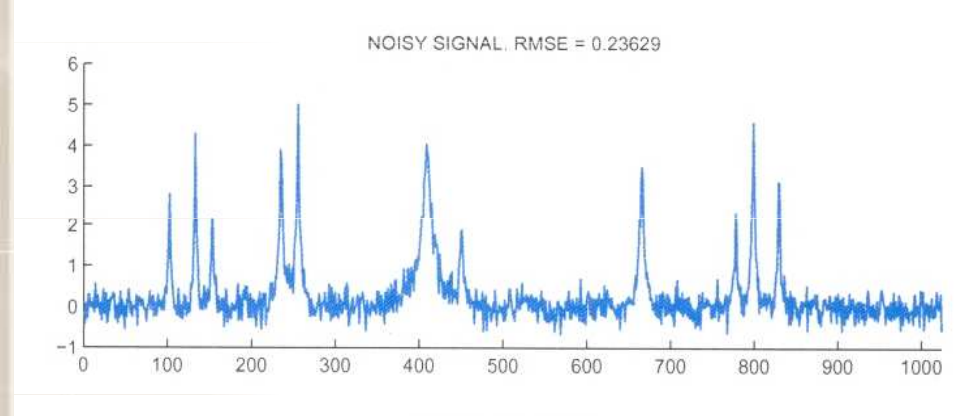

NOISY SUBBANDS

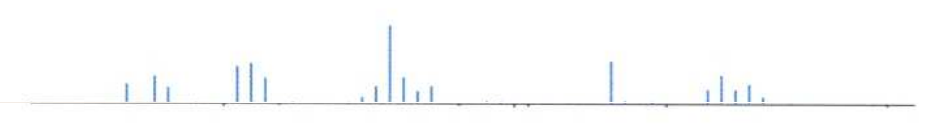

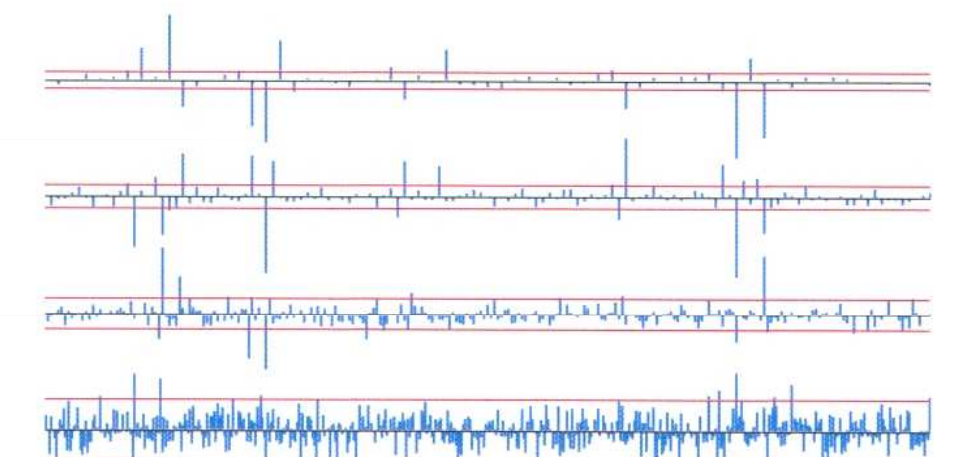

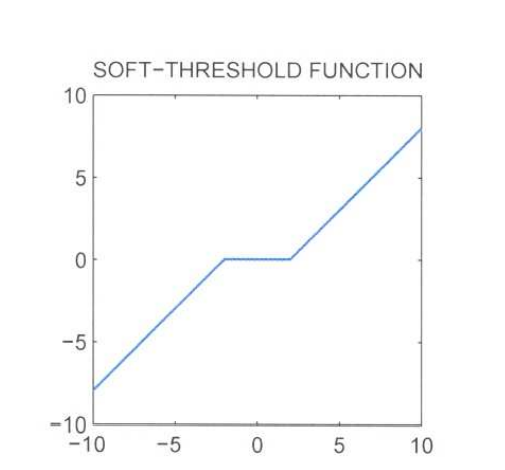

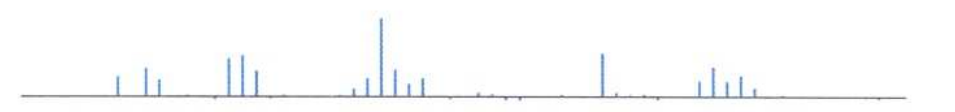

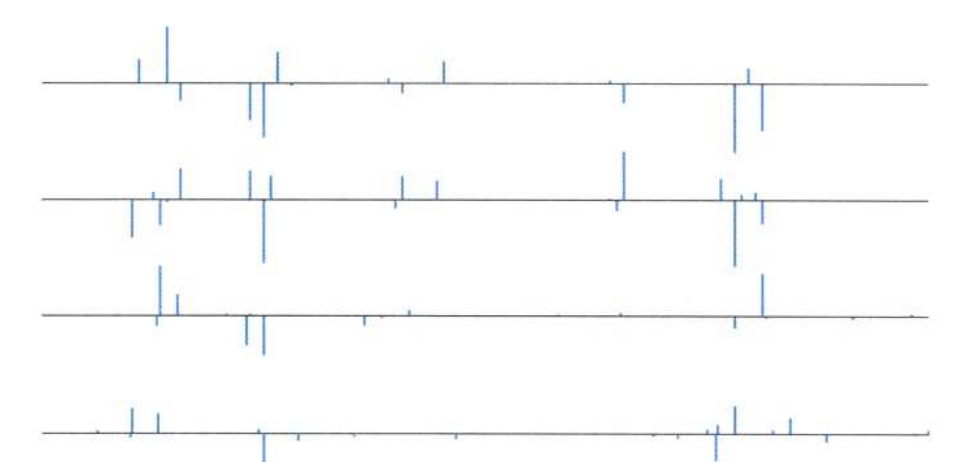

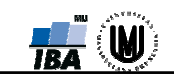

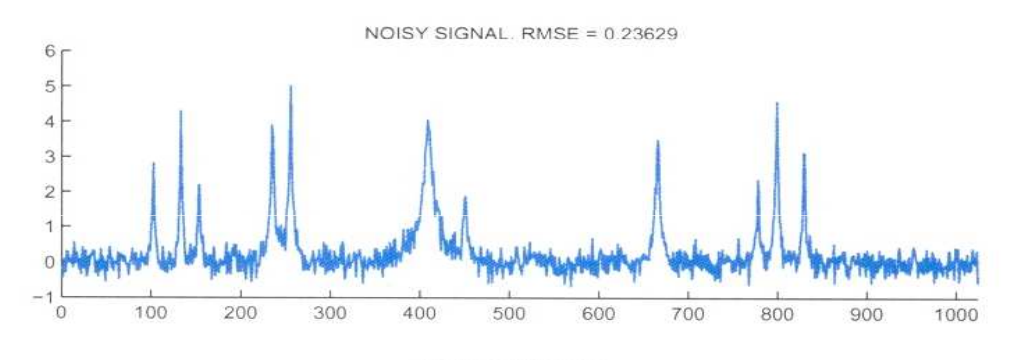

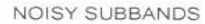

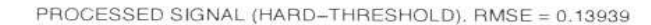

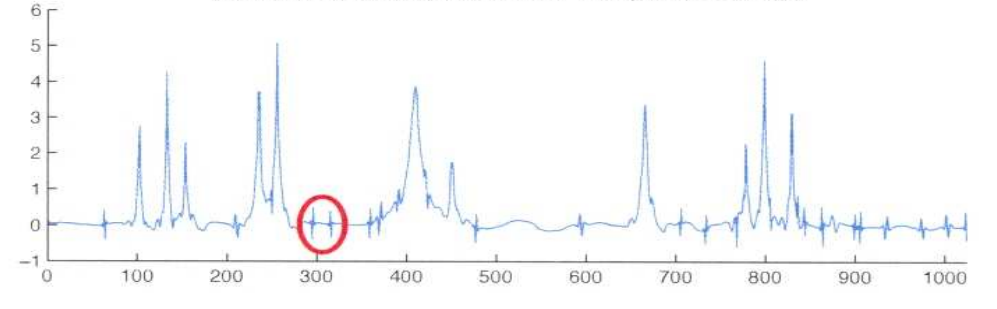

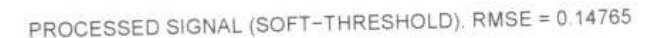

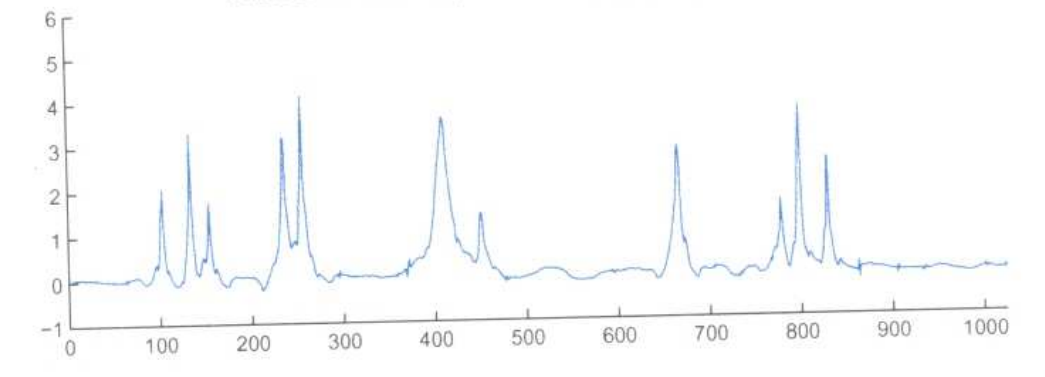

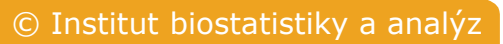

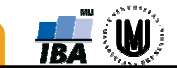

# DISKRÉTNÍ WT - EKG

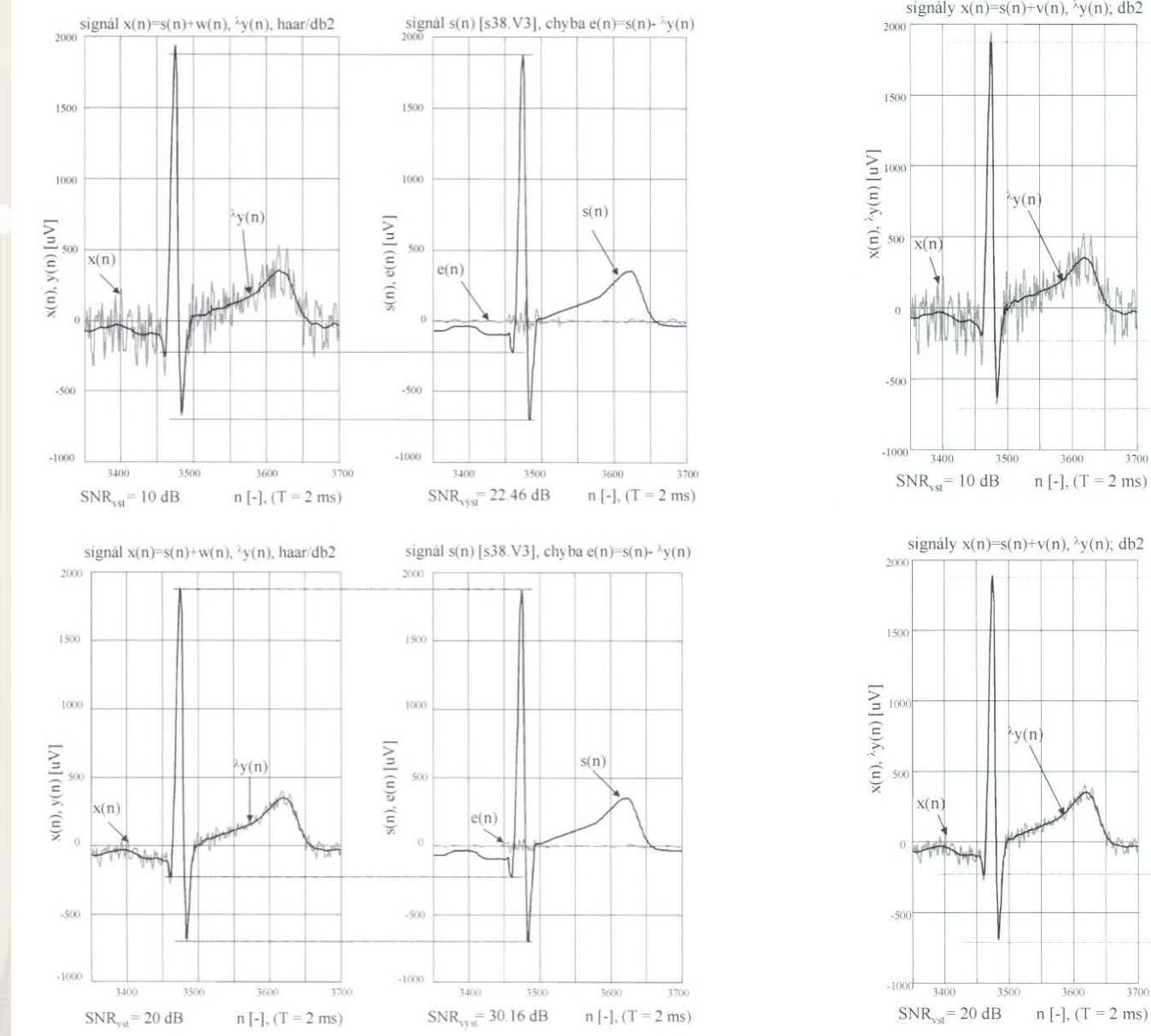

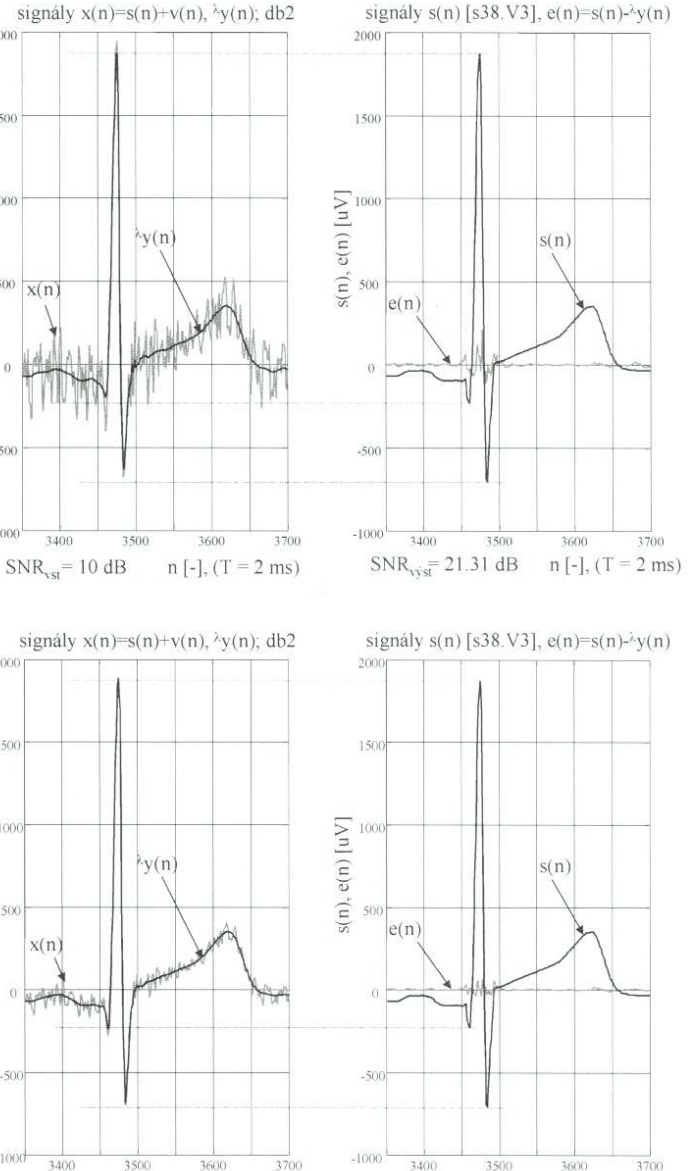

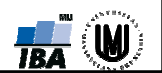

SNR<sub>vss</sub> = 28.59 dB n [-],  $(T = 2$  ms)